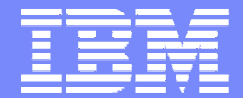

# **SHARE in Boston 7456Oracle Solutions on Linux for IBM System zAugust 4, 2010**

Gaylan Braselton IBM Sales Consultant, NAOracle on System z

gbrasel@us.ibm.com

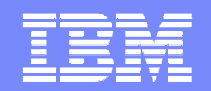

#### **Trademarks**

**The following are trademarks of the International Business Machines Corporation in the United States and/or other countries.**

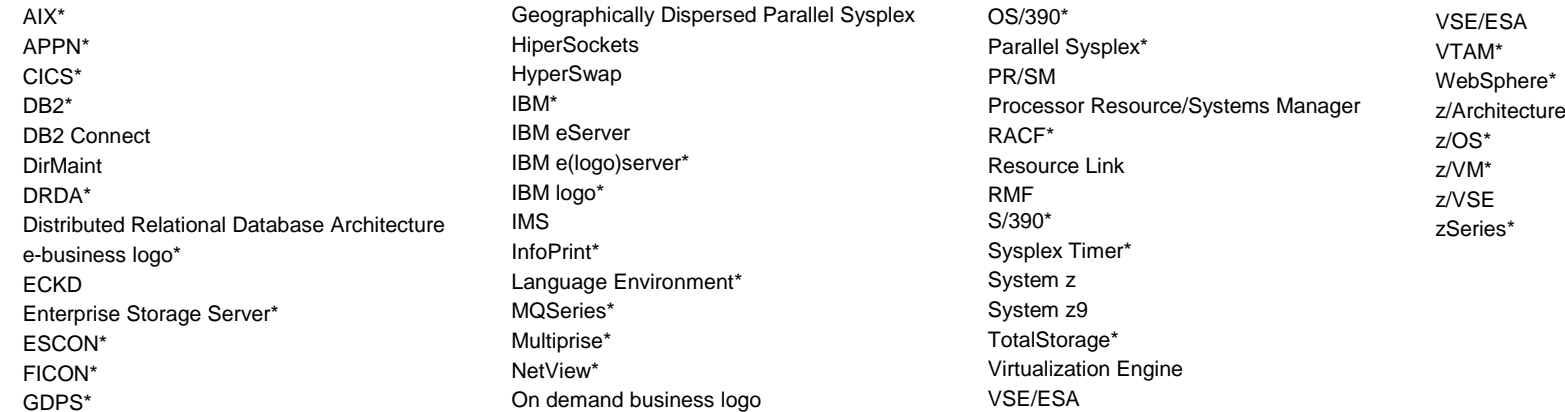

\* Registered trademarks of IBM Corporation

#### **The following are trademarks or registered trademarks of other companies.**

Intel is a trademark of Intel Corporation in the United States, other countries, or both.

Java and all Java-related trademarks and logos are trademarks of Sun Microsystems, Inc., in the United States and other countries

Linux is a registered trademark of Linus Torvalds in the United States, other countries, or both.

UNIX is a registered trademark of The Open Group in the United States and other countries.

Microsoft, Windows and Windows NT are registered trademarks of Microsoft Corporation.

Red Hat, the Red Hat "Shadow Man" logo, and all Red Hat-based trademarks and logos are trademarks or registered trademarks of Red Hat, Inc., in the United States and other countries. SET and Secure Electronic Transaction are trademarks owned by SET Secure Electronic Transaction LLC.

\* All other products may be trademarks or registered trademarks of their respective companies.

#### **Notes**:

 Performance is in Internal Throughput Rate (ITR) ratio based on measurements and projections using standard IBM benchmarks in a controlled environment. The actual throughput that any user will experience will vary depending upon considerations such as the amount of multiprogramming in the user's job stream, the I/O configuration, the storage configuration, and the workload processed. Therefore, no assurance can be given that an individual user will achieve throughput improvements equivalent to the performance ratios stated here. IBM hardware products are manufactured from new parts, or new and serviceable used parts. Regardless, our warranty terms apply.

All customer examples cited or described in this presentation are presented as illustrations of the manner in which some customers have used IBM products and the results they may have achieved. Actual environmental costs and performance characteristics will vary depending on individual customer configurations and conditions.

 This publication was produced in the United States. IBM may not offer the products, services or features discussed in this document in other countries, and the information may be subject to change without notice. Consult your local IBM business contact for information on the product or services available in your area.

All statements regarding IBM's future direction and intent are subject to change or withdrawal without notice, and represent goals and objectives only.

 Information about non-IBM products is obtained from the manufacturers of those products or their published announcements. IBM has not tested those products and cannot confirm the performance, compatibility, or any other claims related to non-IBM products. Questions on the capabilities of non-IBM products should be addressed to the suppliers of those products.Prices subject to change without notice. Contact your IBM representative or Business Partner for the most current pricing in your geography.

#### **Complete Solutions, Collaborative Partners**

#### **Enduring Relationship**

- Oracle 23 Years, PeopleSoft 23 Years, JD Edwards 35 Years, Siebel 13 Years
- Mission: Provide the strongest combination of solutions to maximize value of client investments

#### **Mutual Executive Commitment**

- Regular Senior Executive Reviews and Development & Sales interlocks
- Dedicated, executive-led IBM Alliance Team

#### **Over 30,000 Joint Applications Customers Worldwide**

Hardware and Software support via Applications Unlimited

#### **Market Leading Services Practice**

- ~ 5,500 Successful Joint Services Projects
- > 10,000 dedicated to Oracle consultants worldwide

#### **Vibrant Technology Collaboration**

- Substantial investment in skills and resources
- Dedicated International Competency Center

#### **Unrivaled Joint Customer Support Process**

- Dedicated On-Site Resources
- Significant Program Investments

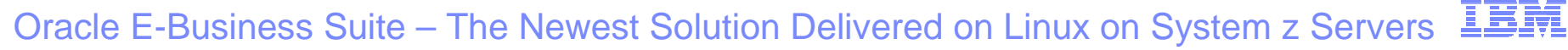

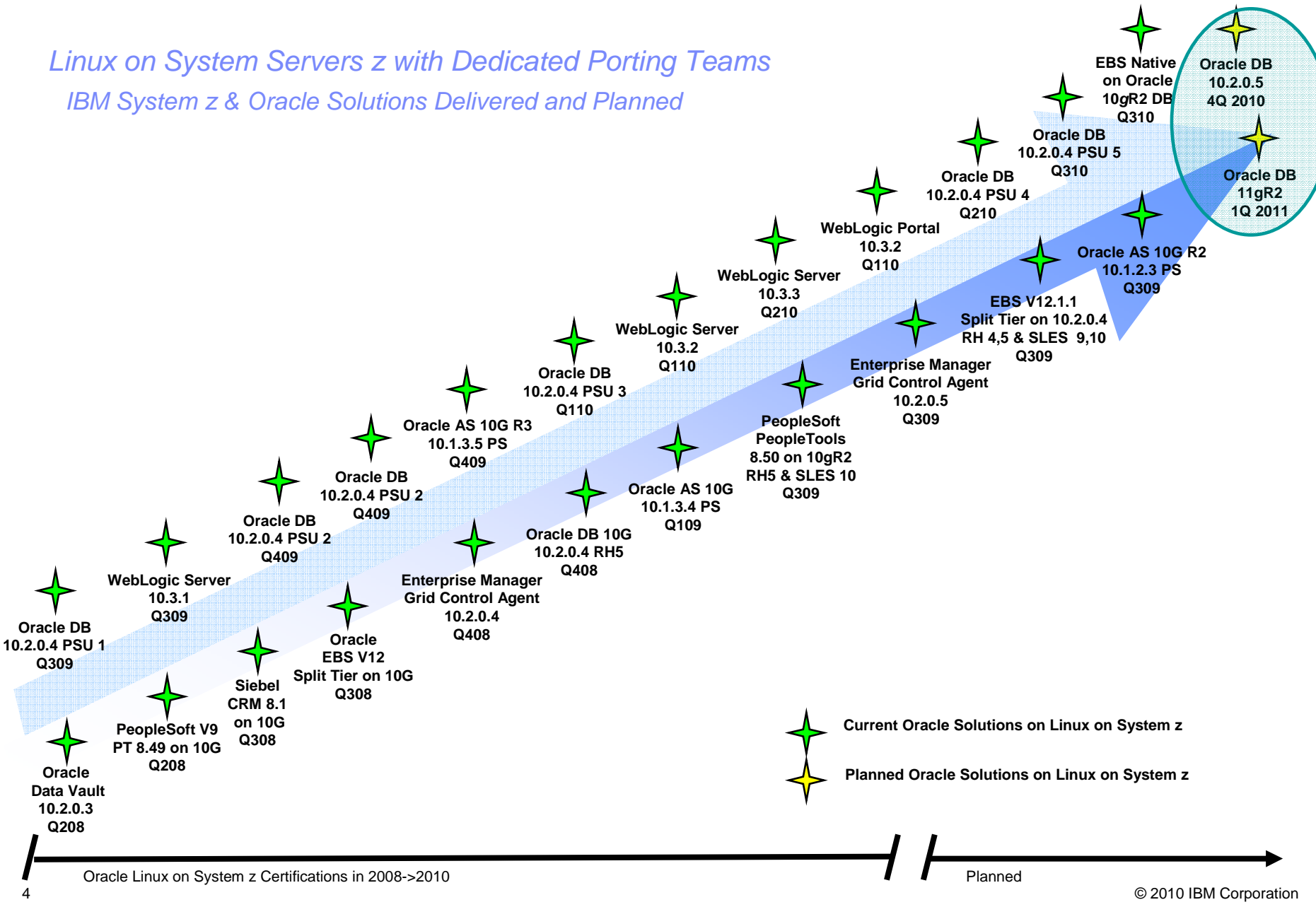

#### **Oracle's Dedicated Level 2 System z Support**

Enhancement to existing Support for Linux on System z Servers

- -Manager, Raimund Reng
- -System z skilled and knowledgeable
- -WW Support
- -Level 2 support team
- -Request z team connected when z specific problems
- -Joint User/Oracle/IBM Conference Calls

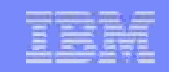

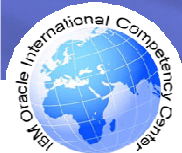

### **My Oracle Support Communities**

- × **Migration from the older Forum format**
- **Actively managed and moderated**
- ×, **Encourages user posts**
- **Spotlight and highlight posts**
- ×, **Specific community for System z customers**
- P. **Accessed via My Oracle Support (Metalink)**
	- ► **support.oracle.com, click on Community, Subscribe to and Click on zSeries Platforms**
- $\mathcal{L}_{\mathcal{A}}$  **Announcements will be made in Community Featured Section !**
	- ►**"Webinars" One hour "brownbag" type presentations given by Oracle Support**
	- ►**First one planned in December 2010**
	- ►**Topic will be ASM**
- **Join the Oracle zLinux community and help to shape the future:**
	- ►**Provide feedback**
	- ►**Exchange ideas**
	- ►**Get answers**
	- ►**Expand networks**
	- ►**Share successes**

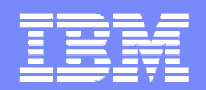

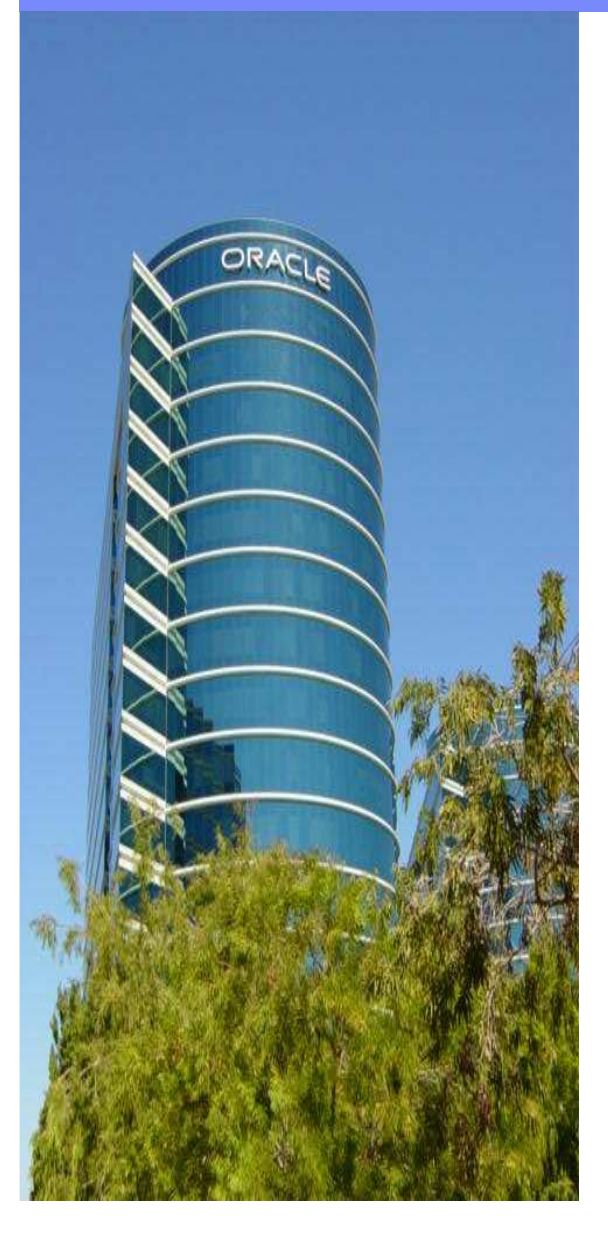

#### International zSeries Oracle SIG

- $\mathbb{R}^2$ **Independent User Organization**
- $\mathcal{L}_{\mathcal{A}}$ **Supported by IBM and Oracle**
- п **Annual Conference** 
	- **Next is April 2011, Orlando (Oracle Collaborate)**
- $\overline{\phantom{a}}$ **Oracle and IBM requirements**
- **STATE Longest running still active Oracle User Group**
- $\overline{\mathbb{R}}$  **Website www.zseriesoraclesig.org**
	- **Presentations, Links, Bulletin Board**

#### IBM and Oracle' Commitment to Oracle on Linux for System z

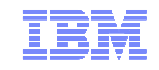

To meet the rapid growth of Linux, server virtualization and IT Optimization, IBM and Oracle have increased development and support investments to deliver complete, open and integrated solutions to our customers. Specifically, IBM and Oracle have:

- $\checkmark$  Expanded porting resources to make Oracle technology infrastructure current and complete for Linux on System z ("LoZ")
- $\checkmark$  Dedicated resources to engage customers in design, proof-of-concept and benchmark activities.
- $\checkmark$ IBM is investing in >40 development and tech staff to bring LoZ solutions to market
- $\checkmark$ IBM is investing in hardware resources for Oracle development on LoZ
- $\checkmark$  Aligned our technical support organizations to simplify problem resolution
	- Dedicated Oracle System z team in Oracle Support
- $\checkmark$  Delivered 5 consecutive quarters of Parity of Oracle 10gR2 Database Patch Set (PSU) delivery on LoZ to other Oracle platforms
- $\checkmark$  Published IBM and Oracle customer collateral covering various topics regarding Oracle on Linux on System z, some examples include:
	- Joint FAQ: http://www-03.ibm.com/support/techdocs/atsmastr.nsf/WebIndex/PRS4016
	- Redbooks: http://www.redbooks.ibm.com/abstracts/sg247634.html?Open Status on joint development 11g r2

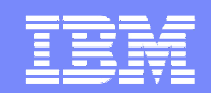

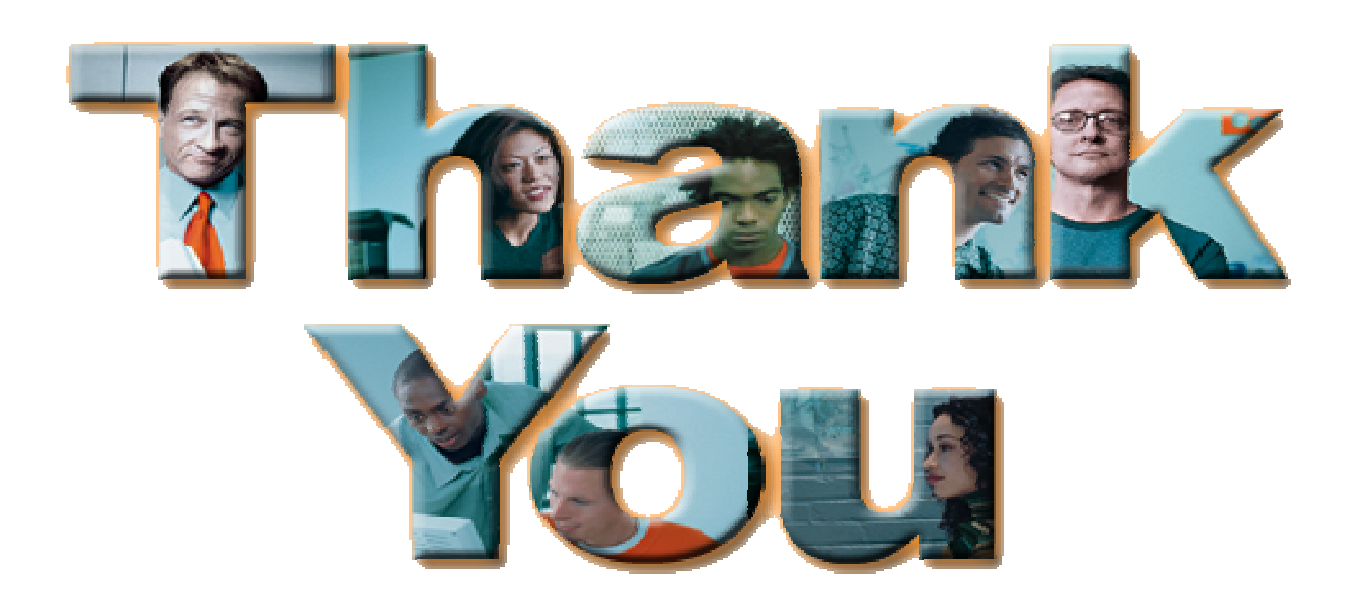

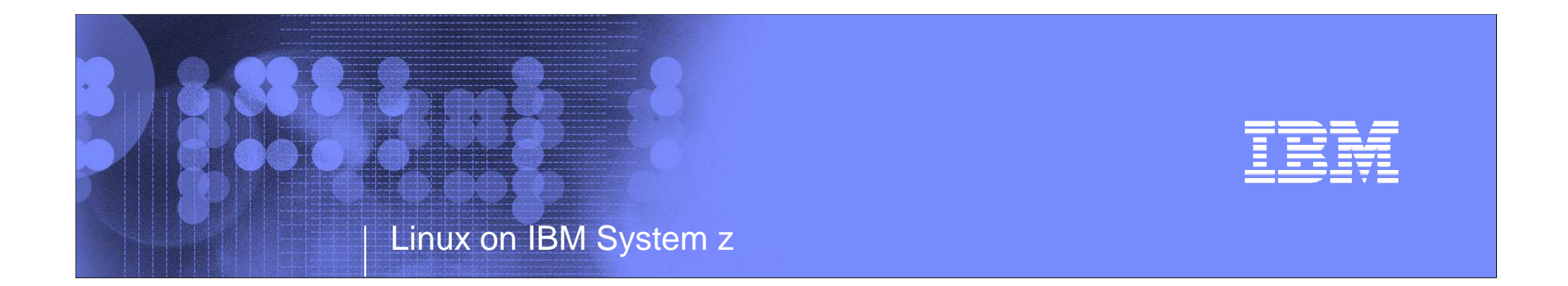

#### **Implementing Oracle Database on Linux for System z**

Tom Kennelly, kennelly@us.ibm.com

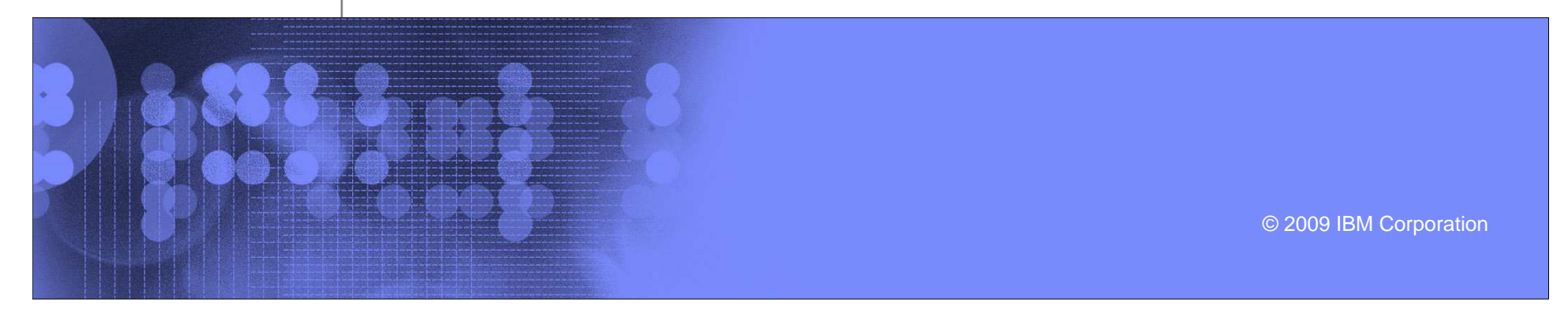

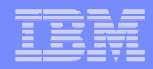

#### Trademarks

Copyright IBM Corporation 2009 IBM Corporation, Route 100, Somers, NY 10589 U.S.A.Produced in the United States of America. September 2009. All Rights Reserved.IBM, the IBM logo, and ibm.com are trademarks or registered trademarks of International Business Machines Corporation in the United States, other countries or both. If these and other IBM trademarked terms are marked on their first occurrence in this information with a trademark symbol (® or TM), these symbols indicate U.S. registered or common law trademarks owned by IBM at the time this information was published. Such trademarks may also be registered or common law trademarks in other countries. A current list of IBM trademarks is available on the Web at "Copyright and trademark information" at ibm.com/legal/copytrade.shtml.

Other product, company or service names may be trademarks or service marks of others.

References in this publication to IBM products or services do not imply that IBM intends to make them available in all countries in which IBM operates

Copyright © 2009 Oracle Corporation

 Oracle Corporation, 500 Oracle Parkway, Redwood Shores, CA 94065 U.S.A. Oracle is a registered trademark of Oracle Corporation. Various product and service names referenced herein may be trademarks of Oracle Corporation. All other product and service names mentioned may be trademarks of their respective owners.

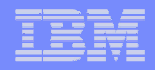

# Agenda

- **•** Objectives
- **Oracle DB on Linux on z (Loz) through the eyes of availability**
- **Getting started** 
	- -**Sizing**
- Proof of Concept
	- z/VM, Linux, Oracle DB, disk
	- Load the database and test
	- Performance evaluation
- **Production Readiness**
- $\blacksquare$ Oracle Applications
- **Summary**

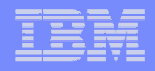

# Objectives

- **Awareness of Oracle DB on Linux on z**
- How to get started with Oracle DB in a systematic way
- How to run a competent Proof of Concept (PoC)
- How to measure the PoC's performance
- How to make the environment production ready

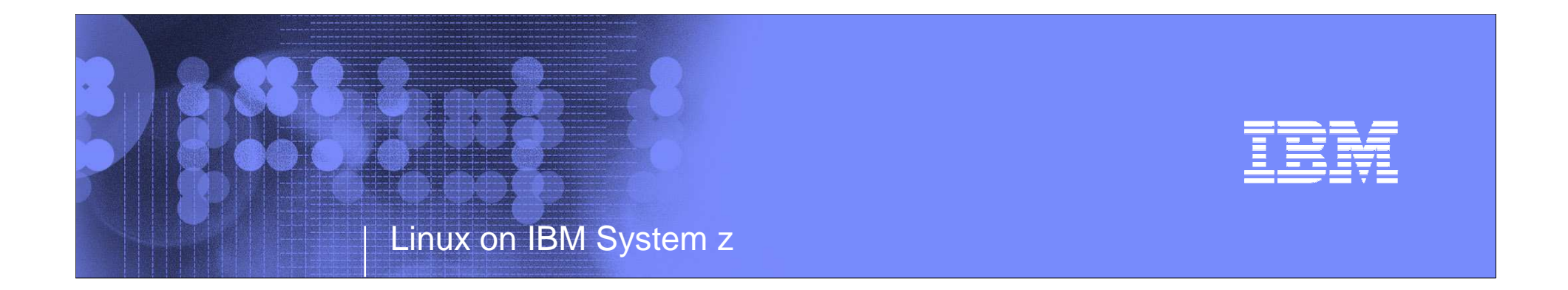

# Oracle DB on Linux on z (Loz) through the

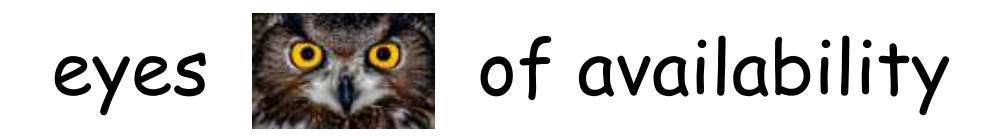

aka – Begin with the end in mind

© 2009 IBM Corporation

Page 15

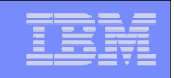

# Definitions

- I.  $\blacksquare$  High Availability (HA) – Provide service during defined periods, at acceptable or agreed upon levels, and masks unplanned outages from end-users. It employs Fault Tolerance; Automated Failure Detection, Recovery, Bypass Reconfiguration, Testing, Problem and Change Management
- $\overline{\phantom{a}}$  Continuous Operations (CO) -- Continuously operate and mask planned outages from end-users. It employs Non-disruptive hardware and software changes, non-disruptive configuration, software coexistence.
- $\overline{\phantom{a}}$  Continuous Availability (CA) -- Deliver non-disruptive service to the end user 7 days a week, 24 hours a day (there are no planned or unplanned outages).

Continuous High Continuous Availability Availability Operations

NY

The goal is to strive to provide **Continuous Availability.**

5 ◎ 2009 IBM Corporation → 2009 IBM Corporation → 2009 IBM Corporation → 2009 IBM Corporation

Definitions provided by the HA Center of Competence in Poughkeepsie,

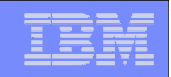

#### Fundamentals of High Availability

- $\overline{\phantom{a}}$  **Redundancy, Redundancy, Redundancy** – Duplicate everything to eliminate single points of failure.
- $\overline{\phantom{a}}$ **Protect Data Consistency** – Provide ability for data and file systems to return to a point of consistency after an unplanned outage.
	- Journaling databases
	- Journaling file systems
	- Mirroring
	- Routine database backups
- $\overline{\phantom{a}}$  **Automate Detection and Failover --** Let the system do the work in order to minimize outage windows.
	- Multipathing
	- VIPA
	- Monitoring and heart beating
	- Clustered middleware
	- Clustered operating systems

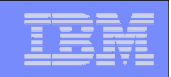

# Building Blocks of HA<br>For Oracle DB on Linux for System z

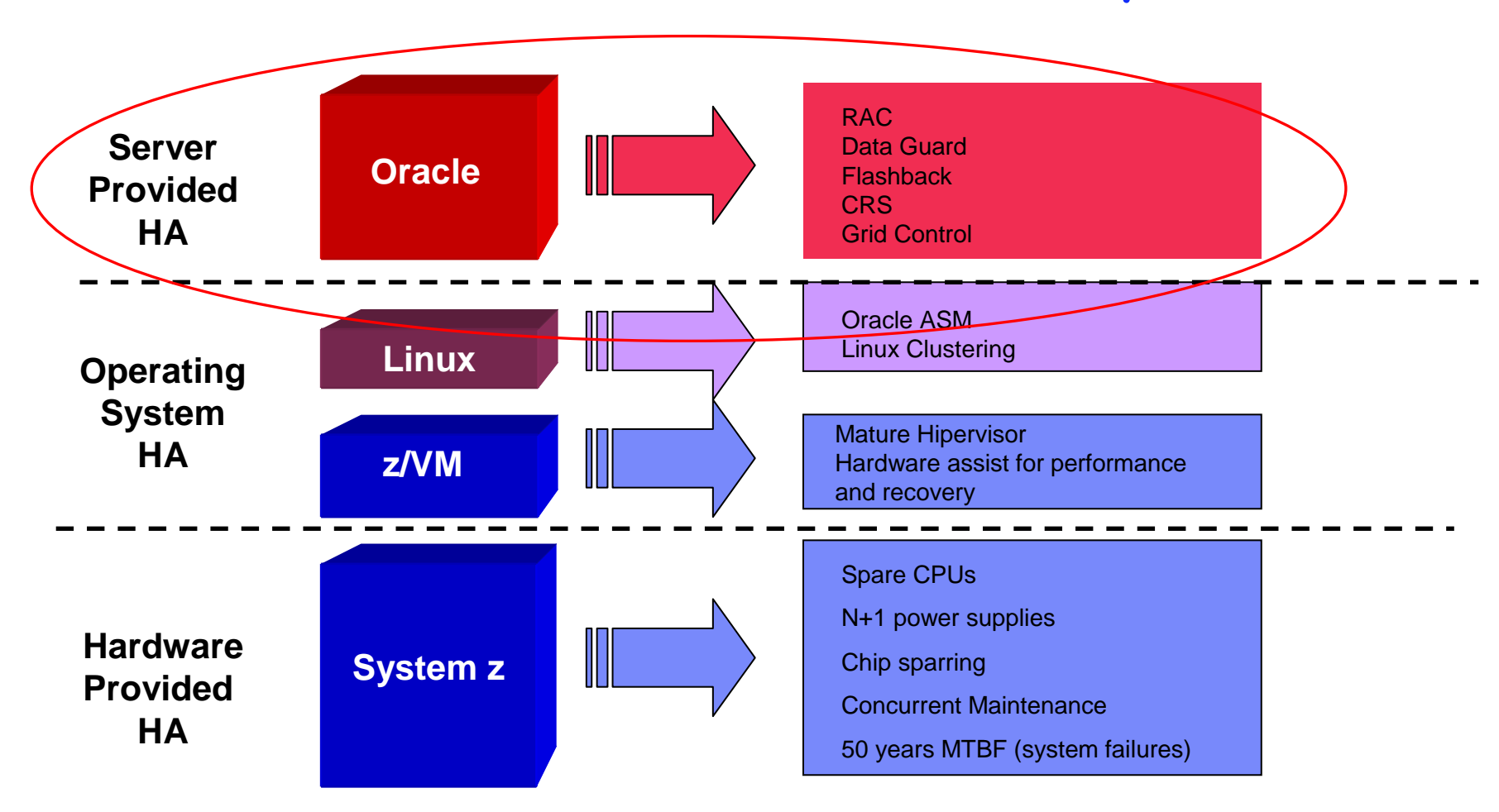

Page 18

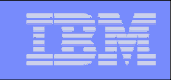

#### Oracle Database without Oracle MAA

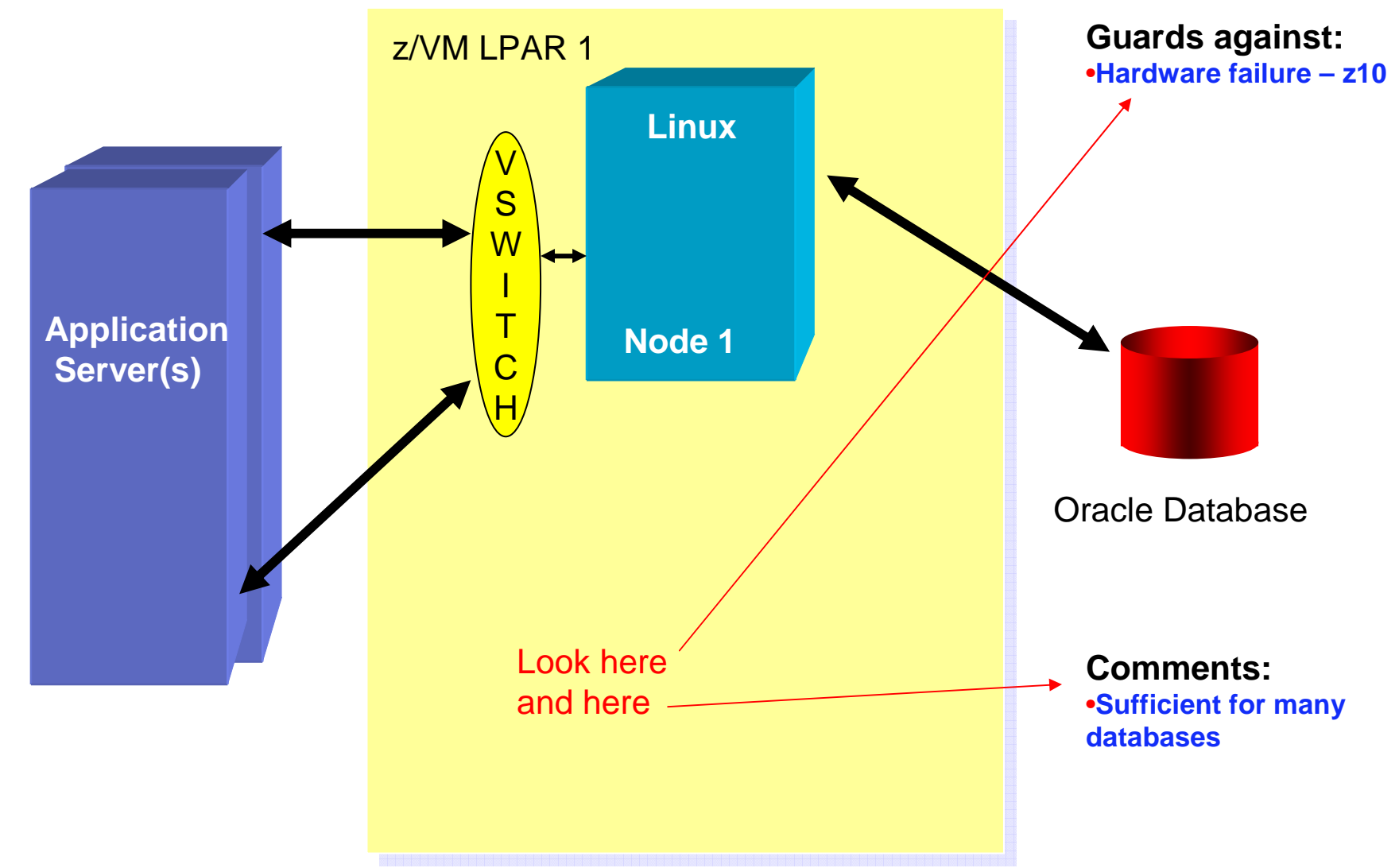

# Oracle Database - building Oracle MAA

Linux for System z

Page 19

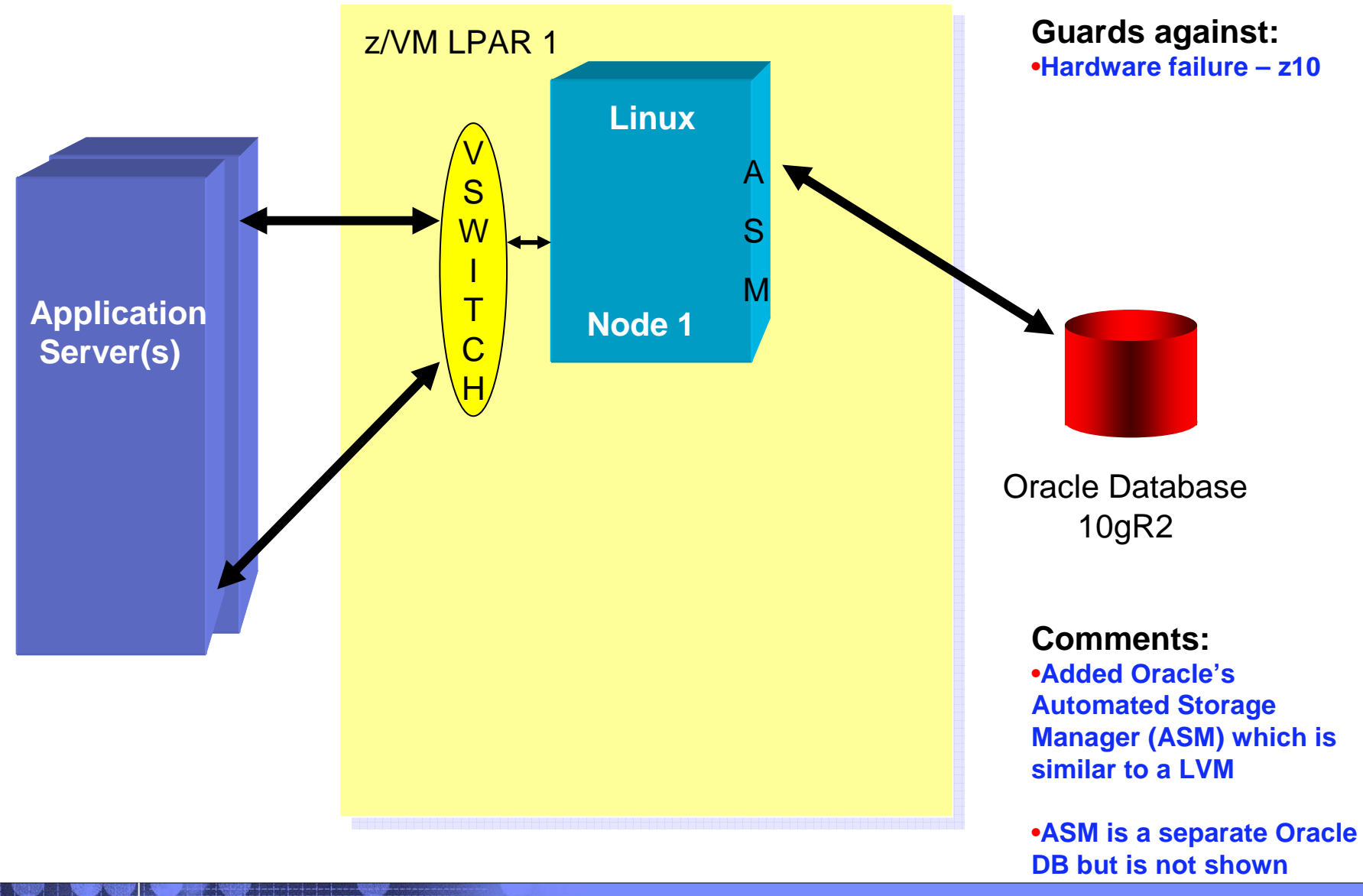

# Linux for System z

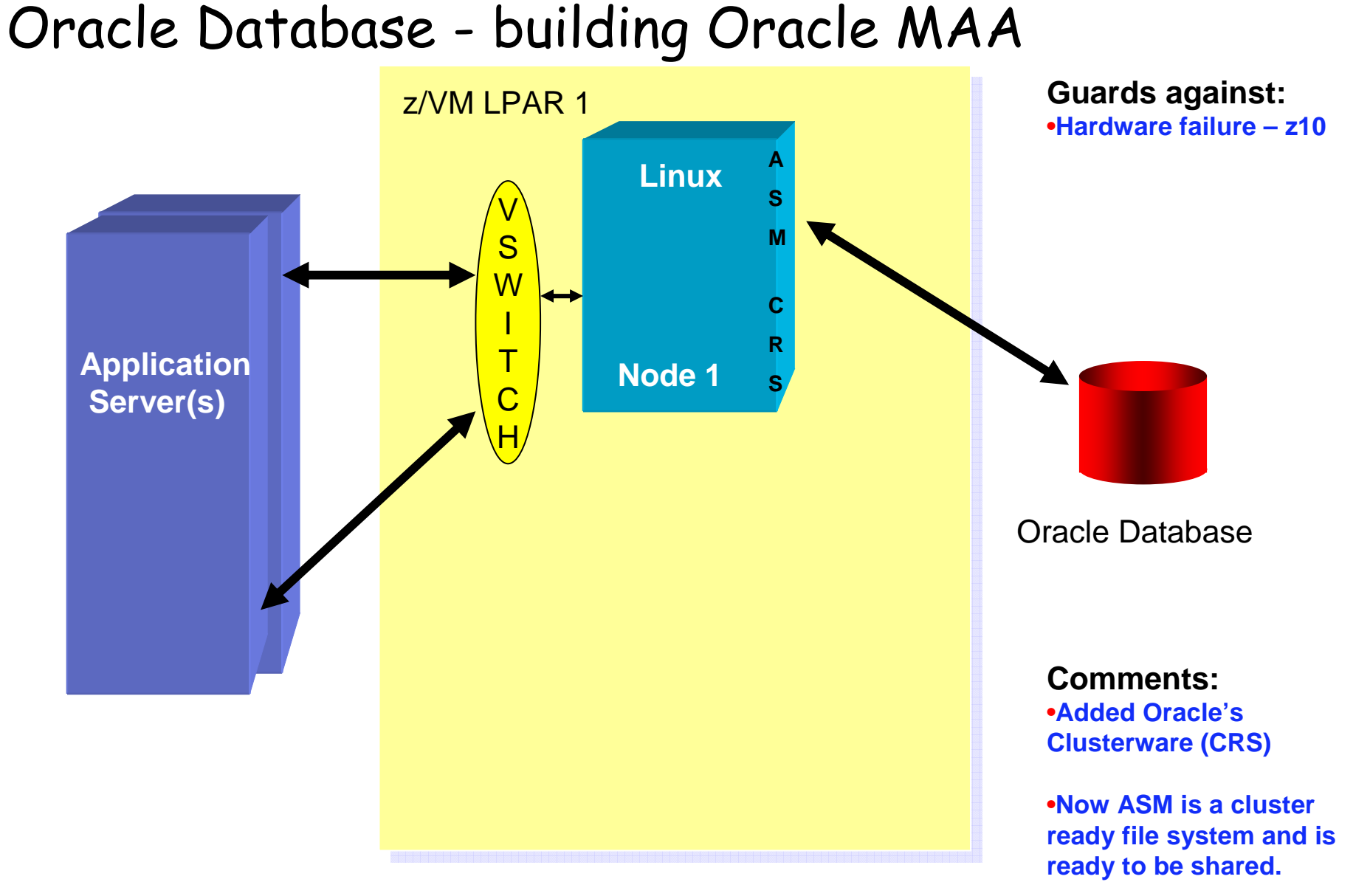

Page 21

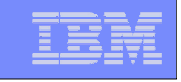

#### Oracle Database - building Oracle MAA – Hot standby

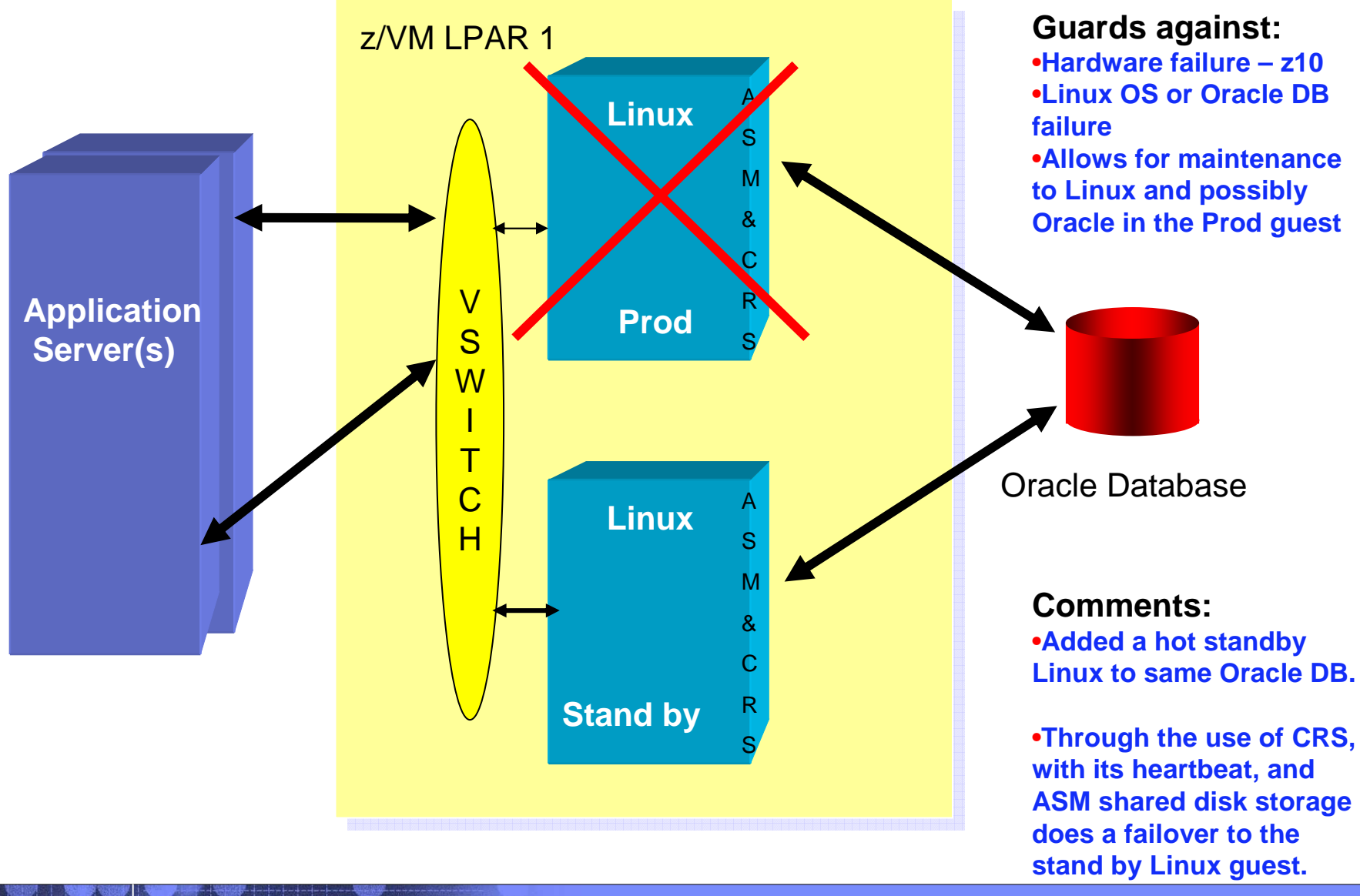

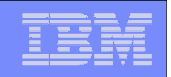

#### **Oracle Hot Stand By ApproachComments**

- $\mathcal{L}_{\mathcal{A}}$  Can also be accomplished across LPARs using HiperSocketsconnections.
- $\mathcal{L}_{\mathcal{A}}$  Can be accomplished across different System z platforms using appropriate network connectivity.
- $\mathcal{L}_{\mathcal{A}}$  Only allowed between Oracle databases using the samebinaries (i.e. Linux on z in this case)
- $\mathcal{L}_{\mathcal{A}}$  An outage that can affect users can be of a short duration(short duration?)

#### Linux for System z

Page 23

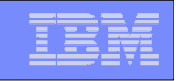

# Oracle Database building Oracle MAA - RAC

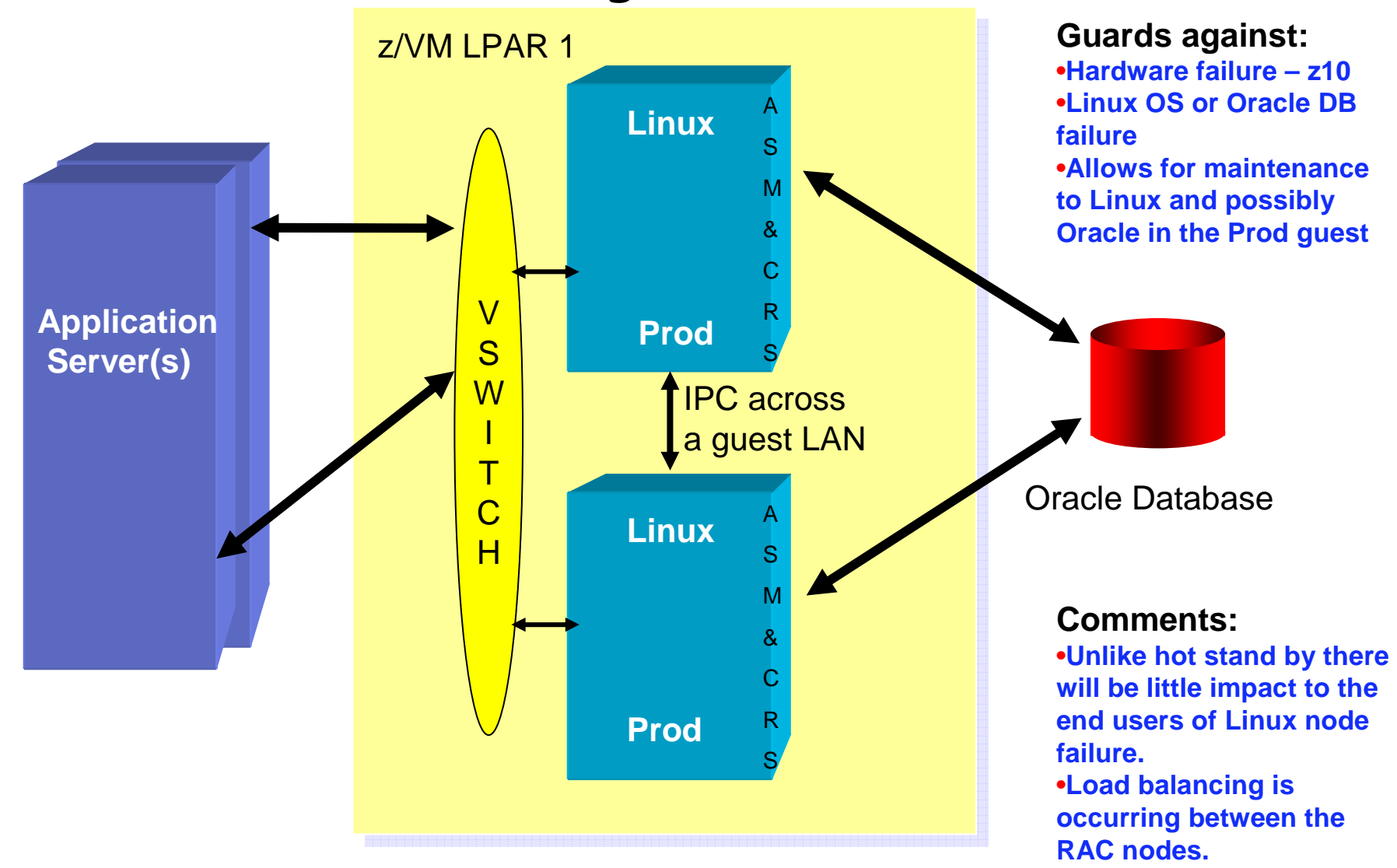

#### Linux for System z

Page 24

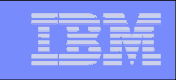

## Oracle Database - building Oracle MAA – RAC

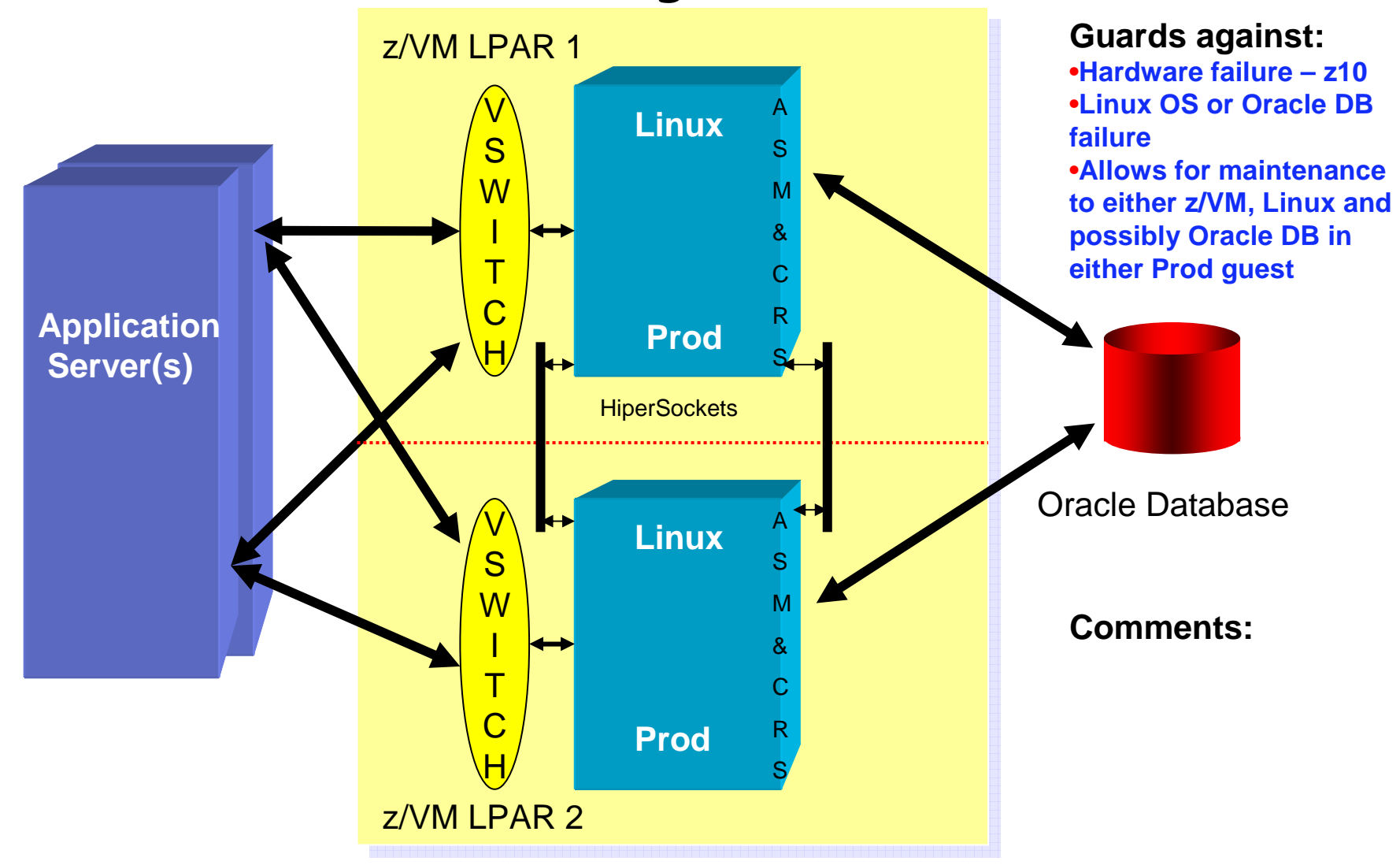

Page 25

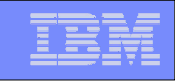

#### Oracle Database - building Oracle MAA – RAC

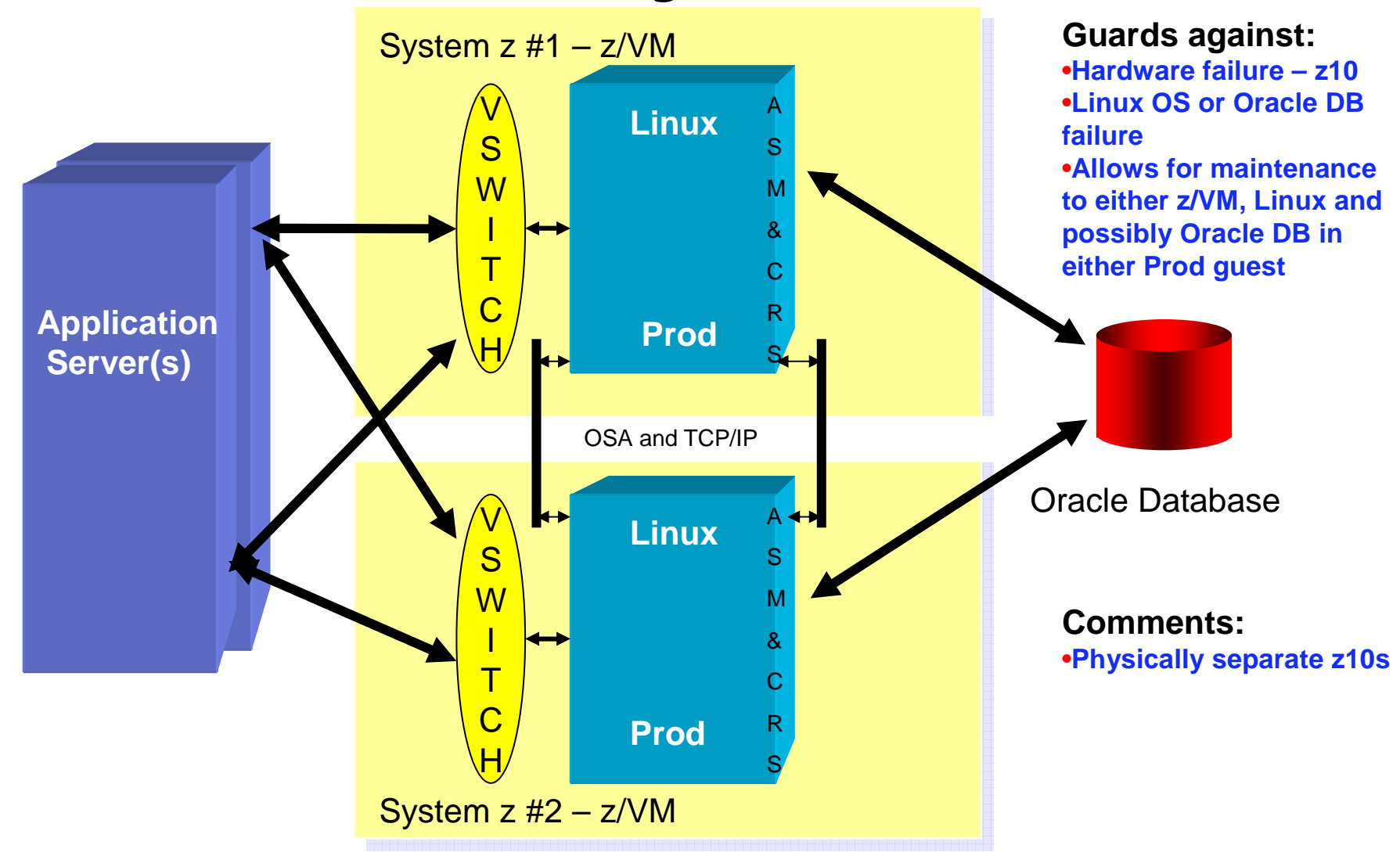

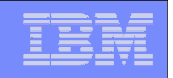

#### **Overview of Major RAC Components**

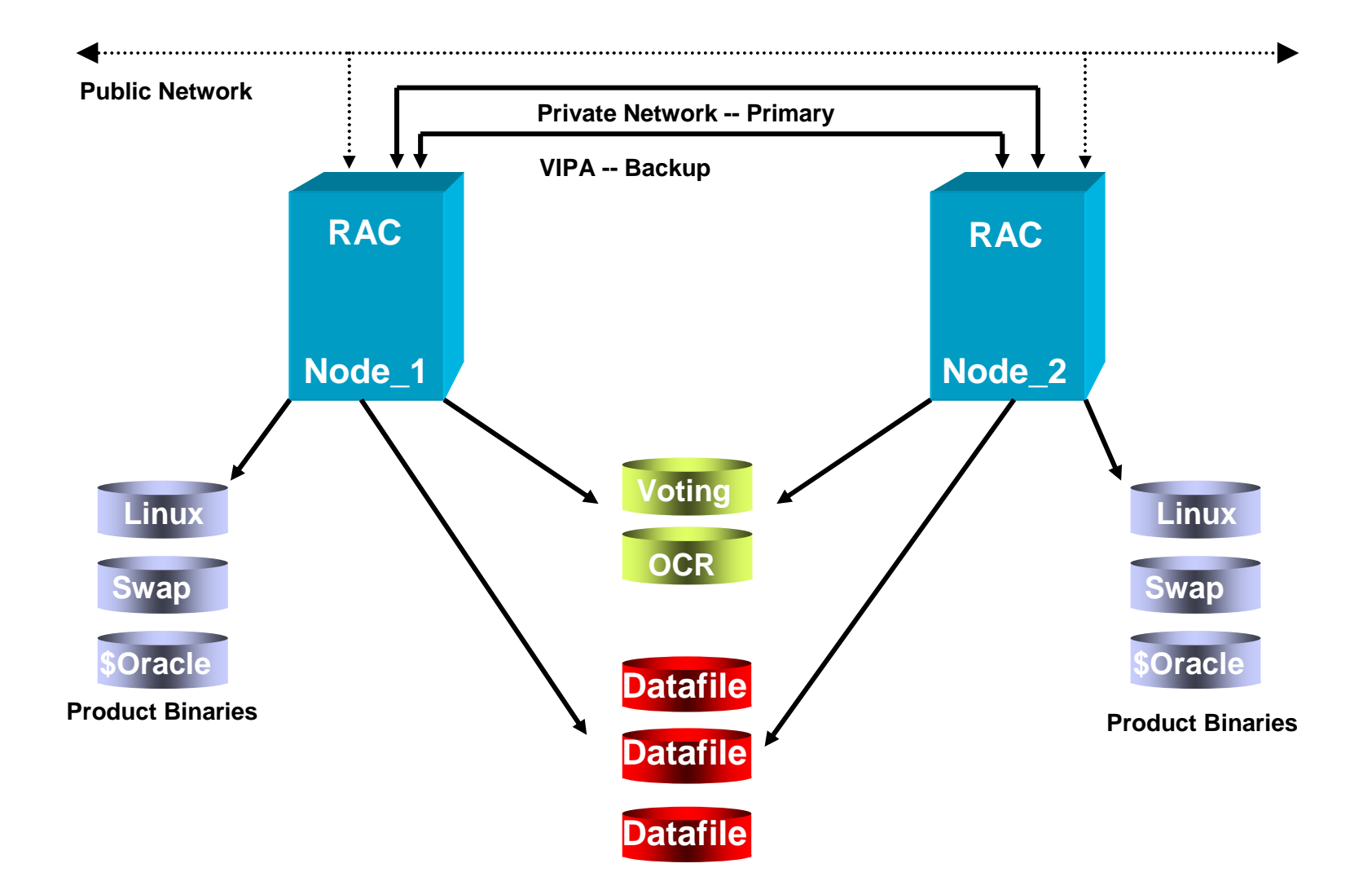

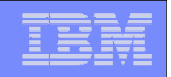

## Oracle RAC as an HA Solution

- RAC implies a HA Solution
	- RAC provides high availability for database instances
- **Have you taken into account single points of failure for:** 
	- Disk failures?
	- IPC Interconnect failures?
	- -Are the servers on the same electrical circuit?
	- -Are the servers under the same sprinkler?
	- -If the nodes are in a different building, is it a single cable run?
	- -Did you do appropriate capacity planning for a node or multiple node failures?
- Your availability is as solid as your planning for any platform on which you implement a RAC solution
	- -If you plan well, it is a very Highly Available software solution

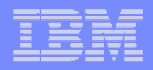

#### **Deploying RAC for High Availability**

- RAC Real Application Clusters
	- Active/Passive configuration
		- One node processes work
		- **•** The other node waits for the first node to fail
	- - Active/Active configuration
		- All nodes process work
		- If any node fails the cluster is re-mastered.
	- - Besides availability, RAC can be used for workload distribution
		- All work does not have to go through all nodes
	- $\mathcal{L}_{\mathcal{A}}$ **Deploy** 
		- In the same LPAR for test/dev applications
		- Across LPARs for LPAR maintenance or software failures (most common implementation)
		- •Across CECs when taking entire systems down is a "common" occurrence

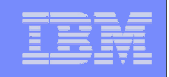

#### **Oracle Standby and Replication Solutions for Disaster Recovery**

- Standby replication to standby database
	- Oracle Data Guard
		- Uses redo log shipping for log apply or SQL Apply
		- •Less data transmitted than replication
		- $\bullet$ Sync or async
		- Various configurations of logical and physical standby databases
	- -Data Broker monitors database and affects transition
	- Both production and standby databases must be installed from same CD/DVD
		- Support for heterogeneous systems not supported yet
		- •Both systems must match for endian, chip set and headers
	- Data Guard generally deployed between CECs

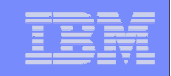

## Standby Database – Data Guard

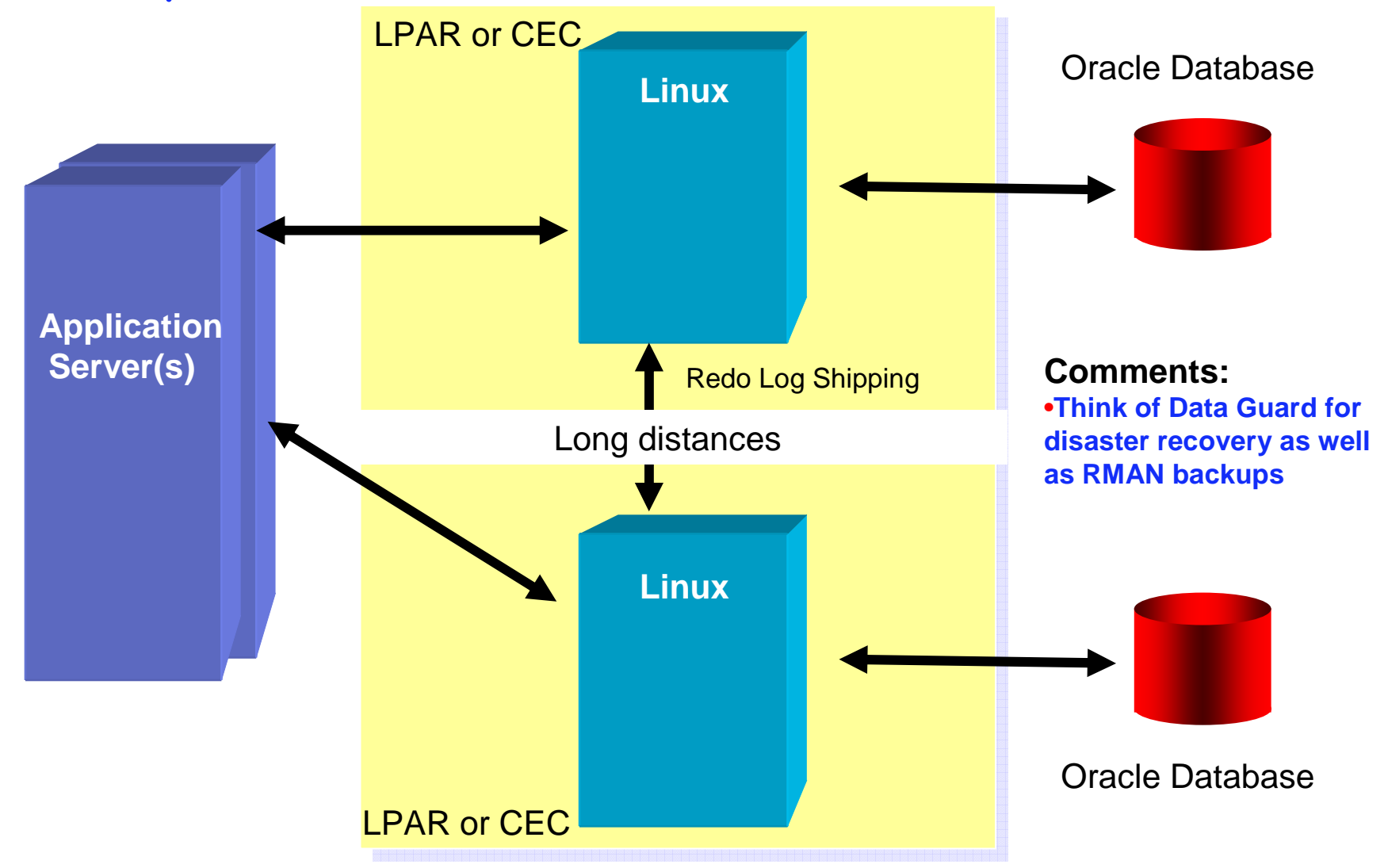

# High Availability with Oracle on Linux for System z

- $\mathcal{L}_{\mathcal{A}}$  System z - most highly available platform on the planet
	- Attention to detail over decades of engineering
		- $\bullet$ Fault Tolerant (HA) design

Linux for System z

- **•** Elimination of single points of failure •
- Driving to 100 years MTBF
- $\blacksquare$  Oracle Maximum Availability Architecture
	- Best Practices based on Oracle technology
		- Best HA/DR in distributed database technology (Forrester, Oct 2006) •
		- •Spans all Oracle products
		- Constantly evolves with new releases
- L **Synergistic** 
	- Continue on your path with Grid using System z
	- Develop a Grid strategy for Oracle on Linux for System z
	- Take advantages of the HA/DR features of IBM and Oracle technologies

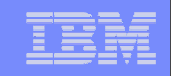

#### **Information Sources**

- $\blacksquare$  http://www.ibm.com/redbooks
	- SG24-6482-00 Experiences with Oracle Database 10g on Linux for zSeries-
	- SG24-7191-00 Experiences with Oracle 10gR2 Solutions on Linux for System z-
	- -SG24-7573-00 Using Oracle Solutions on Linux on System z
	- -SG24-7634-00 Experiences with Oracle Solutions on Linux for IBM System z
- ٠ http://www.oracle.com/ibm
	- IBM platform information -
- ٠ http://otn.oracle.com
	- (Select "Downloads") -
- ٠ http://www.vm.ibm.com/perf/tips
	- -General z/VM Tuning Tips
- ٠ http://www-124.ibm.com/developerworks/oss/linux390/index.shtml
	- -Lot's of information on Linux for System z
- ٠ http://www-128.ibm.com/developerworks/linux/linux390/perf/index.html
	- -Hints and Tips for tuning Linux on System z
- http://www.zseriesoraclesig.org
	- Special Interest Group of Oracle users on the mainframe (z/OS and Linux) -
- http://www.mail-archive.com/linux-390%40vm.marist.edu/
	- -Marist List Server

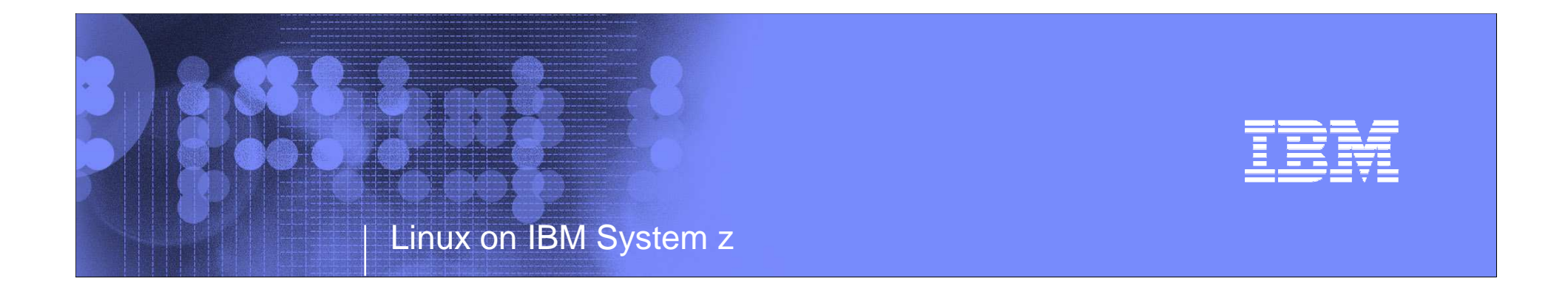

### Sizing – the most important step

For PoC or full production

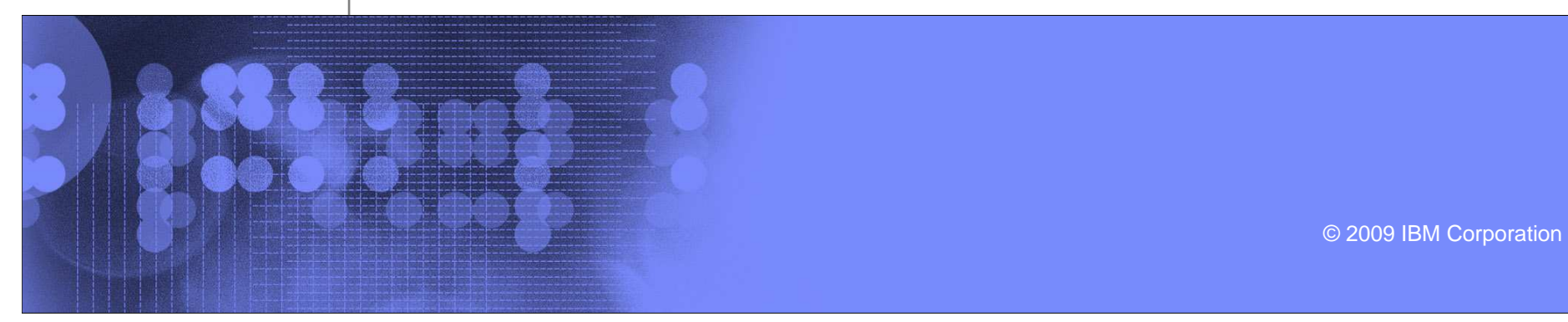

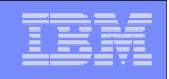

# Mainframe Sizing Tools

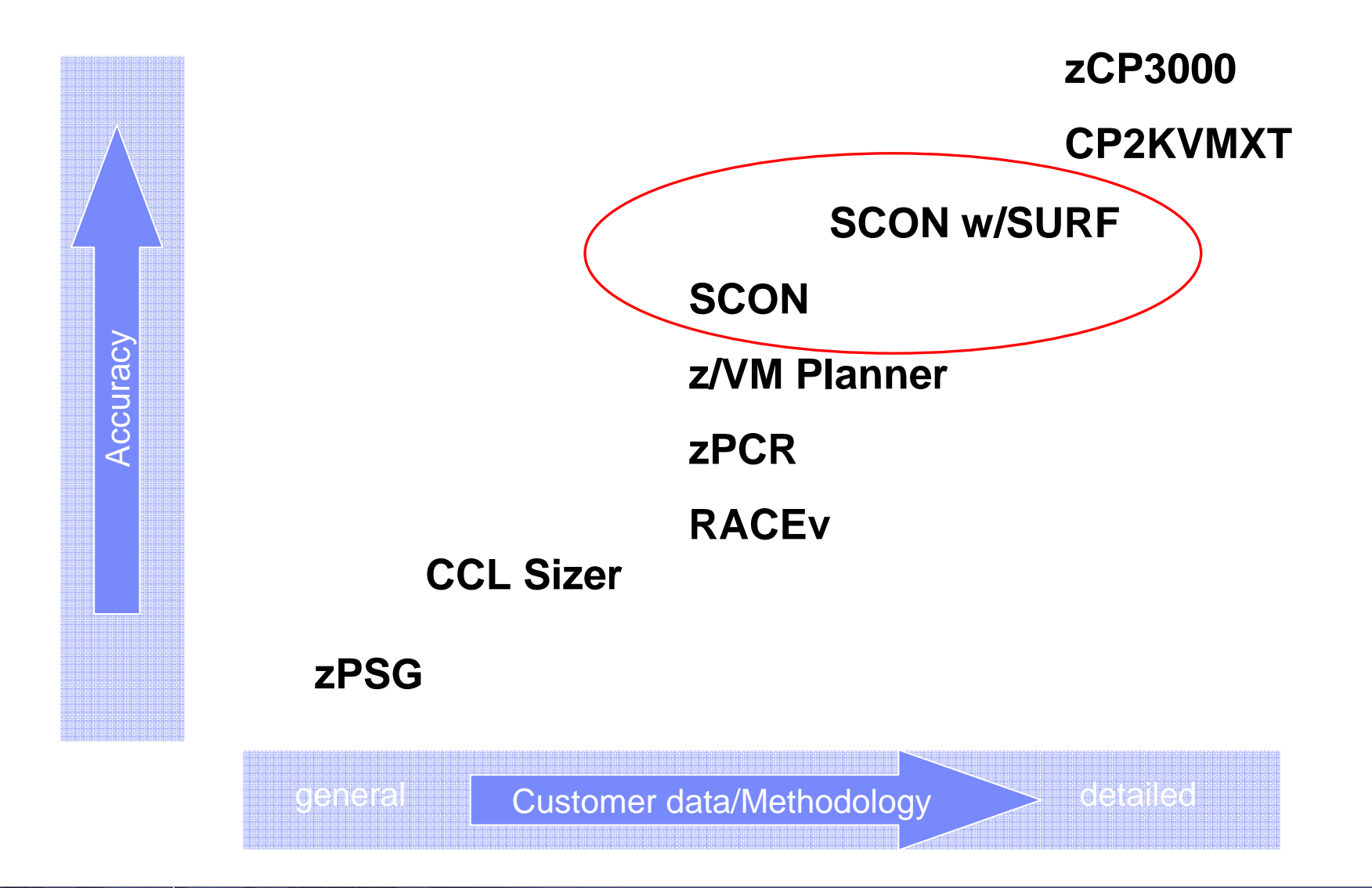

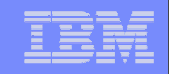

#### Mainframe Linux Server Consolidation Sizing Process - SCON

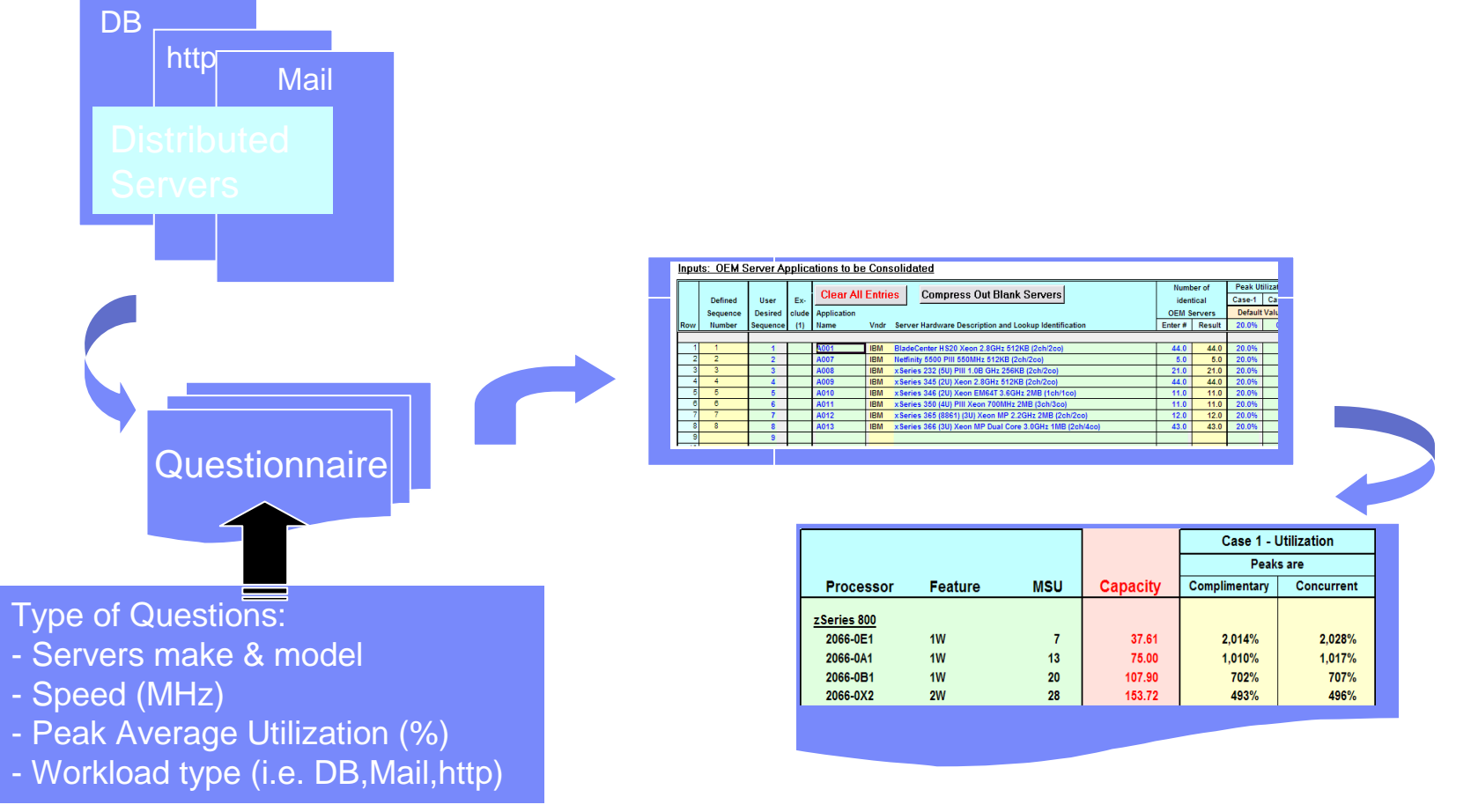

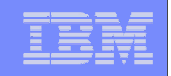

#### Mainframe Linux Server Consolidation Sizing Process - SCON with SURF

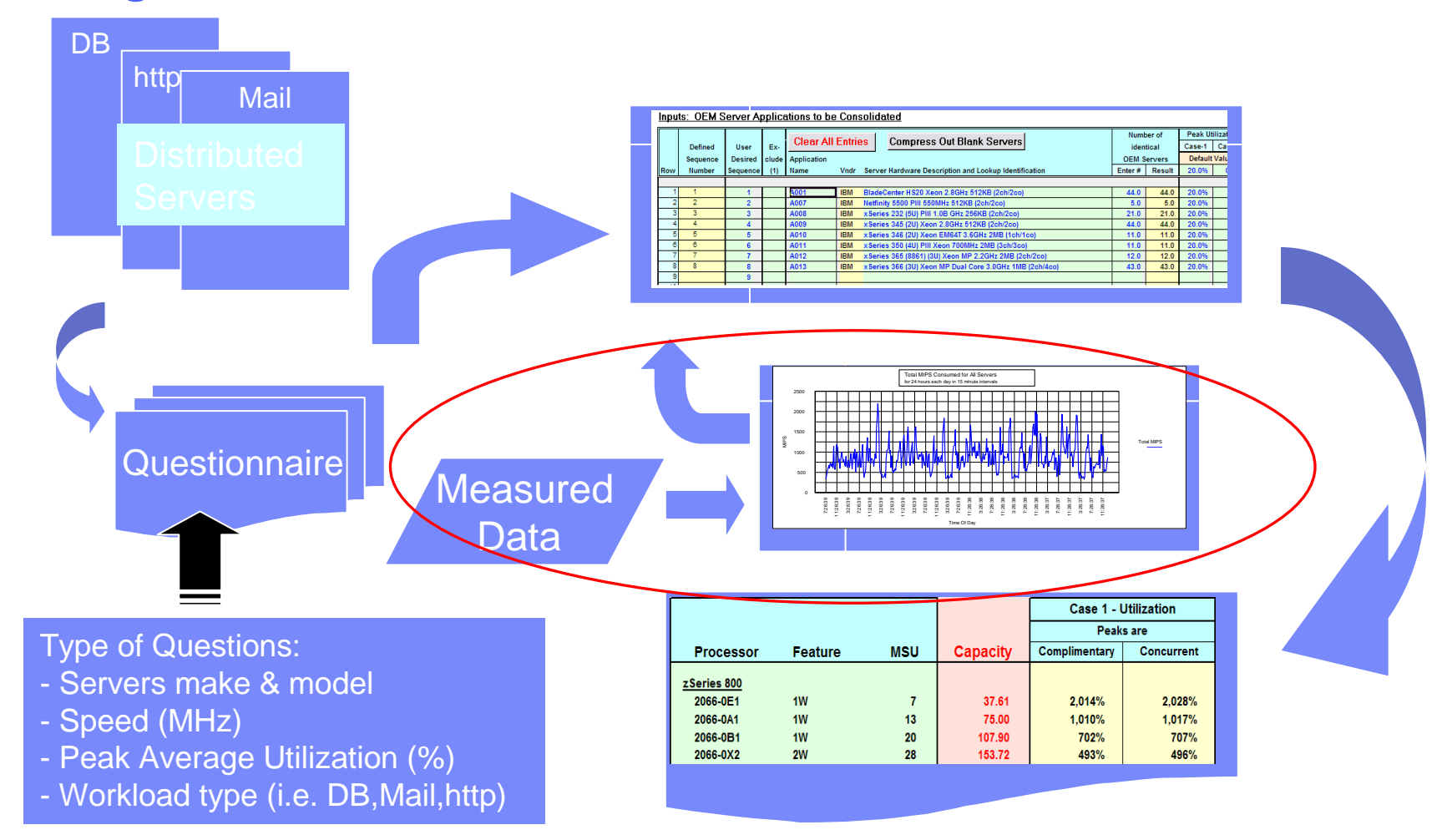

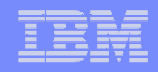

#### Oracle DB Memory sizing

- Obtain Oracle SGA and PGA sizes from all database instances
	- Prefer Advisory sizes from an AWR report.
- П Calculate guest(s) virtual storage size (assume MB):  $(SGA + PGA) + 256 MB$  for ASM  $+ 512 MB$  for Linux\* \*\*
- **Assume the sum all of the guest virtual sizes for production equals p** and the sum of all guest virtual sizes for dev/qa/training equals t.Real memory for quests =  $p/0.66 + t/(0.33)$  for z/VM memory over commit
	- Assumes multiple guests are involved. Not correct for a single guest
- System z memory = real memory for guests + memory for z/VM and expanded storage.

\*Increase estimate when Oracle SGA is large and there are expected to be hundreds of dedicated server connections\*\* A large overall virtual storage requirement may result in larger Page Tables in Linux which require storage

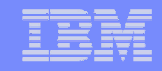

## PGA Memory Advisory from an AWR report

#### **PGA Memory Advisory**

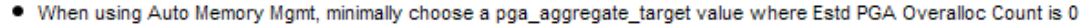

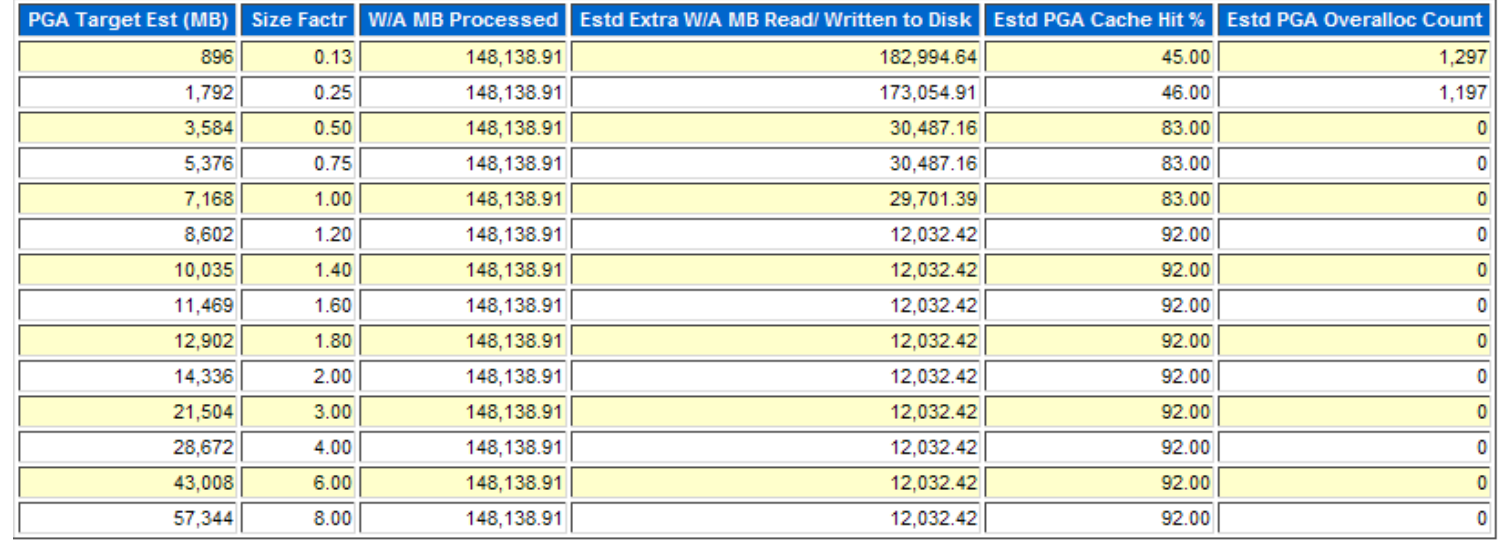

It appears that the allocated memory of 7,168 MB is twice as large as required.

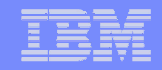

### SGA Target Advisory from an AWR report

#### **SGA Target Advisory**

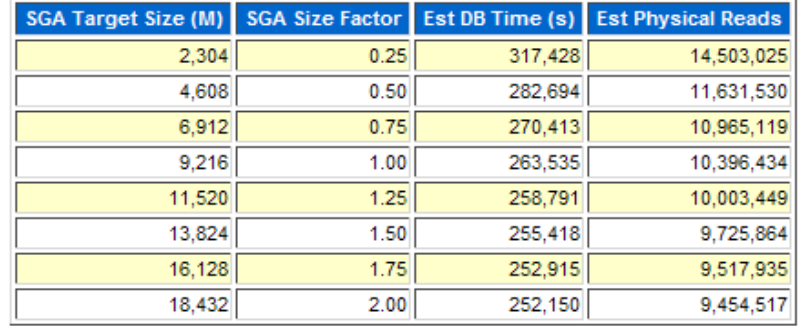

It appears that the allocated memory of 9,216 MB might be reasonable.

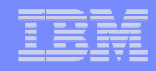

#### Threads for dedicated servers

Decide on number of dedicated threads and multiply that by 4.5 MB forrequired real memory to include in guest sizing.

The logons current below may give a hint about number of threads.

#### **Instance Activity Stats - Absolute Values**

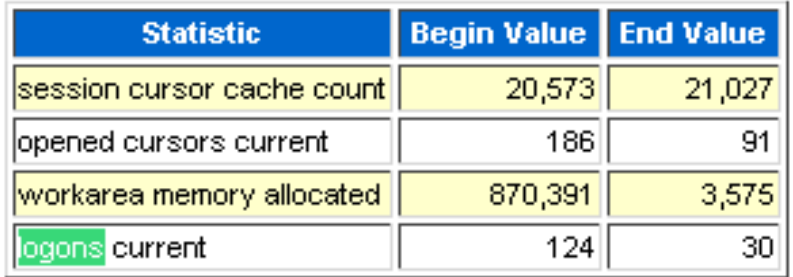

• Statistics with absolute values (should not be diffed)

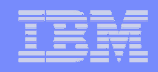

### Obvious comments for sizing

- **Garbage in, garbage out.**
- П Choose appropriate time frames that represent reasonable capacity usage
- Do not make guesses about the sizing input
- We must get the CPU capacity, I/O subsystem, and the memory at the correct levels before any testing starts
- **Engage a System z Oracle specialist to assist with sizing**

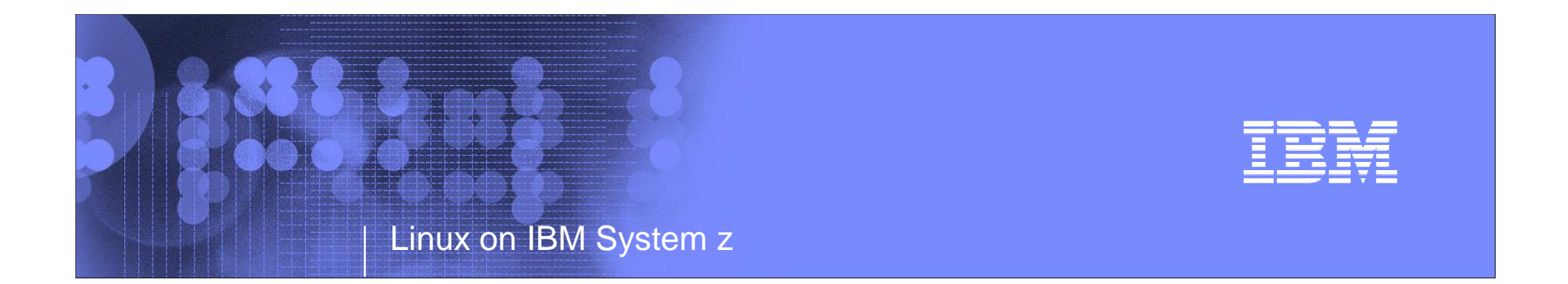

# Proof of Concept (PoC)

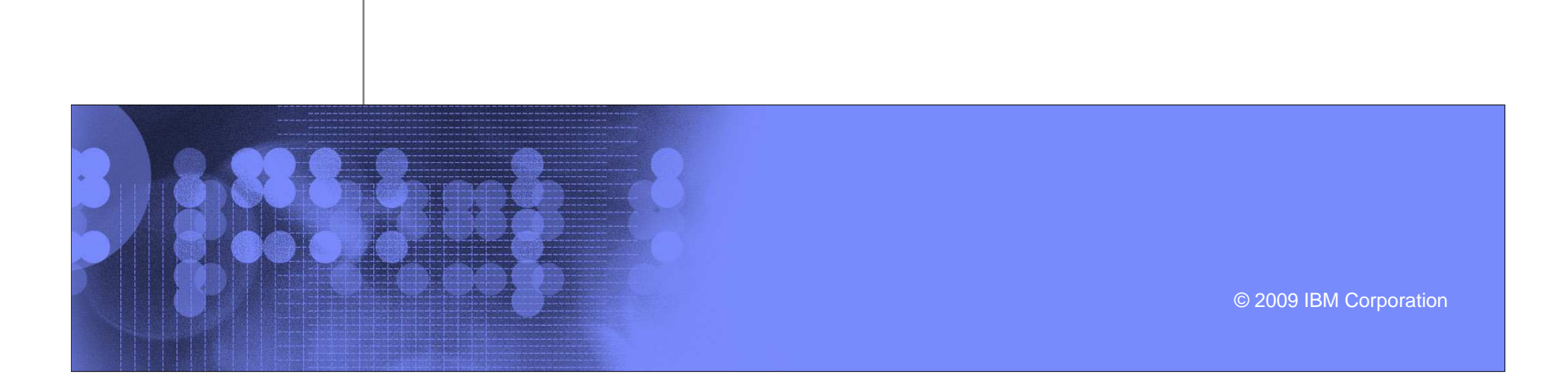

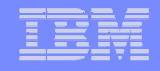

### PoC part 1

- L Engage a System z - Oracle specialist to assist with PoC planning
- Attend education
- $\blacksquare$  Obtain IFLs and memory as per the sizing process
	- -No zIIPs, zAAPs or CP's for this environment
	- -Choose I/O subsystem (ECKD or SCSI)
- **If** Install z/VM and it's performance tools
- **Install Linux** 
	- Choose certified levels of SUSE or Red Hat (use My Oracle Support to verify supported levels)
	- Verify required Linux modules for Oracle have been installed
- Consider ECKD or 3390 disk for z/VM, Linux and Oracle binaries. Use SCSI disk for Oracle database
- L Use Orion to validate the I/O subsystem even before a Oracle database is installed
	- Performs Oracle like I/O

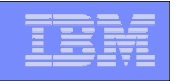

# Workshops – Washington Systems Center

- $\mathcal{L}_{\mathcal{A}}$ **No charge, Client Team Registration**
- **Offered in Various Cities across North America** $\blacksquare$
- **2.5 days, Attendees responsible for travel expenses**
- **Combination Workshops and Lab Exercises**
- $\mathcal{L}_{\mathcal{A}}$  Customizing Linux and the Mainframe for Oracle DB Applications (LXOR6)
	- **For clients considering a move of Oracle to Linux on System z**
	- **Topics include hardware technologies, software components, best practices, performance and tuning, performance tools, linux distributions, tools and services for sizing**
	- **Gaithersburg Dec 7-9, 2010, and New York, NY Oct 12-14, 2010**
- Virtualization & Consolidation to Linux on System z (VC001)
	- **Demonstrates the benefits of consolidating distributed servers onto Linux z**
	- **Business Seminar followed by Technical Workshop. Builds business case and demonstrates the benefits of consolidation & virtualization. Hands on Labs to perform consolidation of distributed apps to Linux on z, project and validate capacity requirements, review tools and project steps**
	- **Toronto November 2-4**

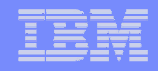

### Storage – Testing with ORION - <sup>1</sup>

**ORION Simulates Oracle reads and writes, without having to create a database and helps to isolate I/O issues. When a database is optimally configured you can expect to get up to 95% of the thorughput of Orion.**

**./orion\_zlinux -run oltp -testname mytest -num\_disks 2 -duration 30 -simulate raid0**

ORION VERSION 11.2.0.0.1 Commandline: -run oltp -testname mytest -num\_disks 2 -duration 30 -simulate raid0This maps to this test: Test: mytest Small IO size: 8 KB Large IO size: 1024 KB IO Types: Small Random IOs, Large Random IOs Simulated Array Type: RAID 0 Stripe Depth: 1024 KBWrite: 0% Cache Size: Not Entered Duration for each Data Point: 30 seconds Small Columns:, 2, 4, 6, 8, 10, 12, 14, 16, 18, 20, 22, 24, 26, 28, 30, 32, 34, 36, 38, 40Large Columns:, 0 Total Data Points: 22 Name: /dev/dasdq1 Size: 2461679616Size: 2461679616 Name: /dev/dasdr1 2 FILEs found. Maximum Small IOPS=5035 @ Small=40 and Large=0 Minimum Small Latency=0.55  $@$  Small=2 and Large=0

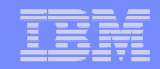

## Storage – Testing with ORION - <sup>2</sup>

-run oltp -testname mytest -num\_disks 2 -duration 30 -simulate raid0

This maps to this test:Test: mytest Small IO size: 8 KB Large IO size: 1024 KB IO Types: Small Random IOs, Large Random IOs Simulated Array Type: RAID 0 Stripe Depth: 1024 KBWrite: 0% Cache Size: Not Entered Duration for each Data Point: 30 seconds Small Columns:, 2, 4, 6, 8, 10, 12, 14, 16, 18, 20, 22, 24, 26, 28, 30, 32, 34, 36, 38, 40Large Columns:, 0 Total Data Points: 22Name: /dev/sda1 Size: 10737401856

 Name: /dev/sdb1 Size: 107374018562 FILEs found. Maximum Small IOPS=24945 @ Small=24 and Large=0 Minimum Small Latency=0.60 @ Small=12 and Large=0

Download - http://www.oracle.com/technology/software/tech/orion/index.html

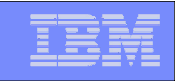

### Storage – Testing with Orion - <sup>3</sup>

- $\blacksquare$ Be careful of the options you choose. The writes are destructive.
- $\blacksquare$  Perform Orion testing BEFORE installing the Oracle database to validate the I/O subsystem

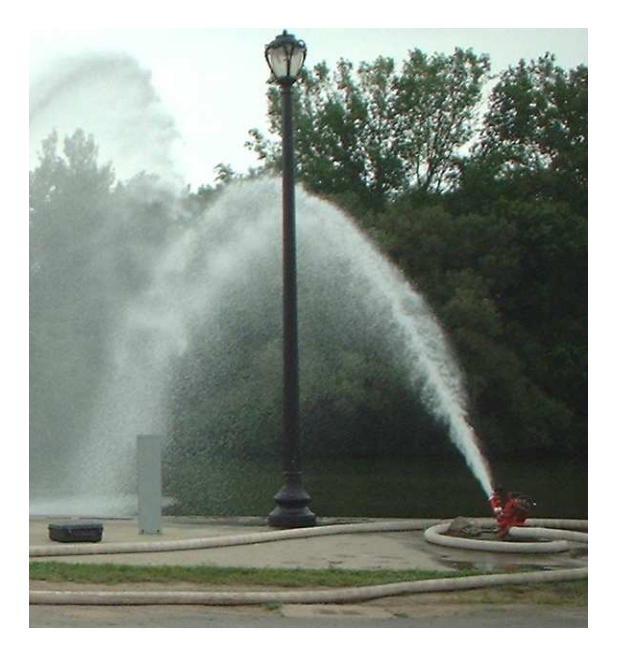

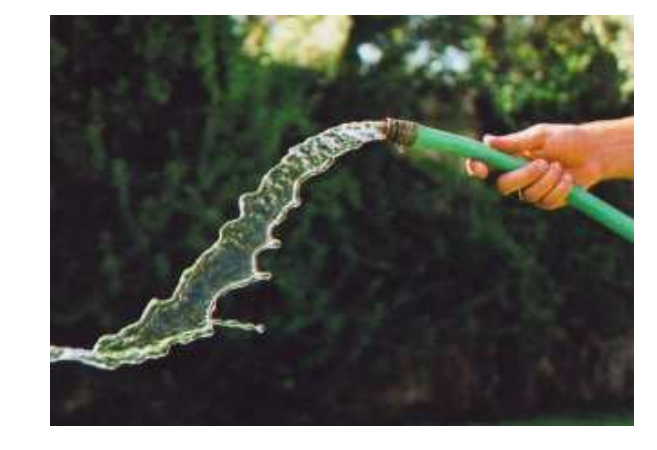

Moving data is like moving water – must have adequate flow through out

OR

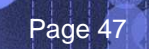

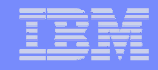

## PoC part 2

- $\mathcal{L}_{\mathcal{A}}$  Install Oracle database – 10gR2
	- Consider starting with Oracle ASM versus LVM ext3 files-
	- If using ext3 and LVM (i.e., not ASM) then verify Oracle init.ora hasfilesystemio\_options = setall disk asynch io=true to eliminate Linux double caching which wastes storage and CPU resources
- **Create appropriate disk multipathing** 
	- Different for SCSI and ECKD
	- Consider running Orion again to test multi-pathing
- П Load database from another Oracle database source
	- Use transportable tablespace or database for metadata when endian formats are the samehttp://en.wikipedia.org/wiki/Endian
	- Additional steps, like rman conversions, are required for unlike endian formats
	- Import/export may be required when source database is older than 10gR2
	- -Recreate statistics for optimizer use

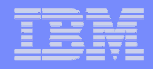

#### Endian formats

SOL> COLUMN PLATFORM NAME FORMAT A32; SQL> SELECT \* FROM V\$TRANSPORTABLE\_PLATFORM;PLATFORM\_ID\_PLATFORM\_NAME ENDIAN\_FORMAT -----------1 Solaris[tm] OE (32-bit) Big Big 2 Solaris[tm] OE (64-bit) Little 7 Microsoft Windows IA (32-bit) Little 10 Linux IA  $(32-bit)$ 6 AIX-Based Systems (64-bit) Big3 HP-UX (64-bit) Big5 HP Tru64 UNIX Little4 HP-UX IA (64-bit) BigLittle 11 Linux IA  $(64-bit)$ Little 15 HP Open VMS Little 8 Microsoft Windows IA (64-bit) **9 IBM zSeries Based Linux big**<br>13 Linux x86 64-bit<br>13 Linux x86 64-bit 13 Linux  $x86$  64-bit 16 Apple Mac OS Big Little 12 Microsoft Windows x86 64-bit 17 Solaris Operating System (x86) Little18 IBM Power Based Linux BigLittle 20 Solaris Operating System  $(x86-64)$ Little 19 HP IA Open VMS

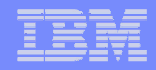

# PoC part 3

- Run PoC testing
	- Collect performance data by enabling:
		- z/VM Performance Toolkit
			- Note that you must now think about virtualization versus dedicated resources
		- sar and iostat data from the Linux on z guest(s)
		- -AWR reports from the Oracle database
	- Review performance reports
		- z/VM
			- Understand CPU, memory, and paging consumption for the LPARReview virtual machine consumption of resources
			- Evaluate I/O performance (ECKD only)
			- Verify VDISK usage
		- Linux using sar and iostat -
			- CPU, memory, swapping, and I/O performance for each guest
		- - Oracle AWR report
			- I/O performance
			- SGA and PGA usage via automatic memory management (see previous chart)Normal DBA tuning review
				- Review for performing SQL
				- Locking
- **Rerun PoC if changes are made** 
	- Does the PoC validate the initial sizing?

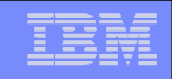

# PoC part 4

Page 51

- **Think in terms of virtualization** different mind set
	- - Does that Oracle database require all of that memory it has in the nonvirtualized environment
	- Should you have a active/passive setup in the same z/VM
		- Optimize use of resources
	- Did the guests get properly prioritized with respect to other guests
	- - What workloads are peaking at the same time
		- CPU peak
		- •Memory load
		- I/O subsystem
	- -DBA's, Linux admins, and z/VM sys progs must work as a team

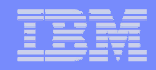

#### AWR – I/O statistics

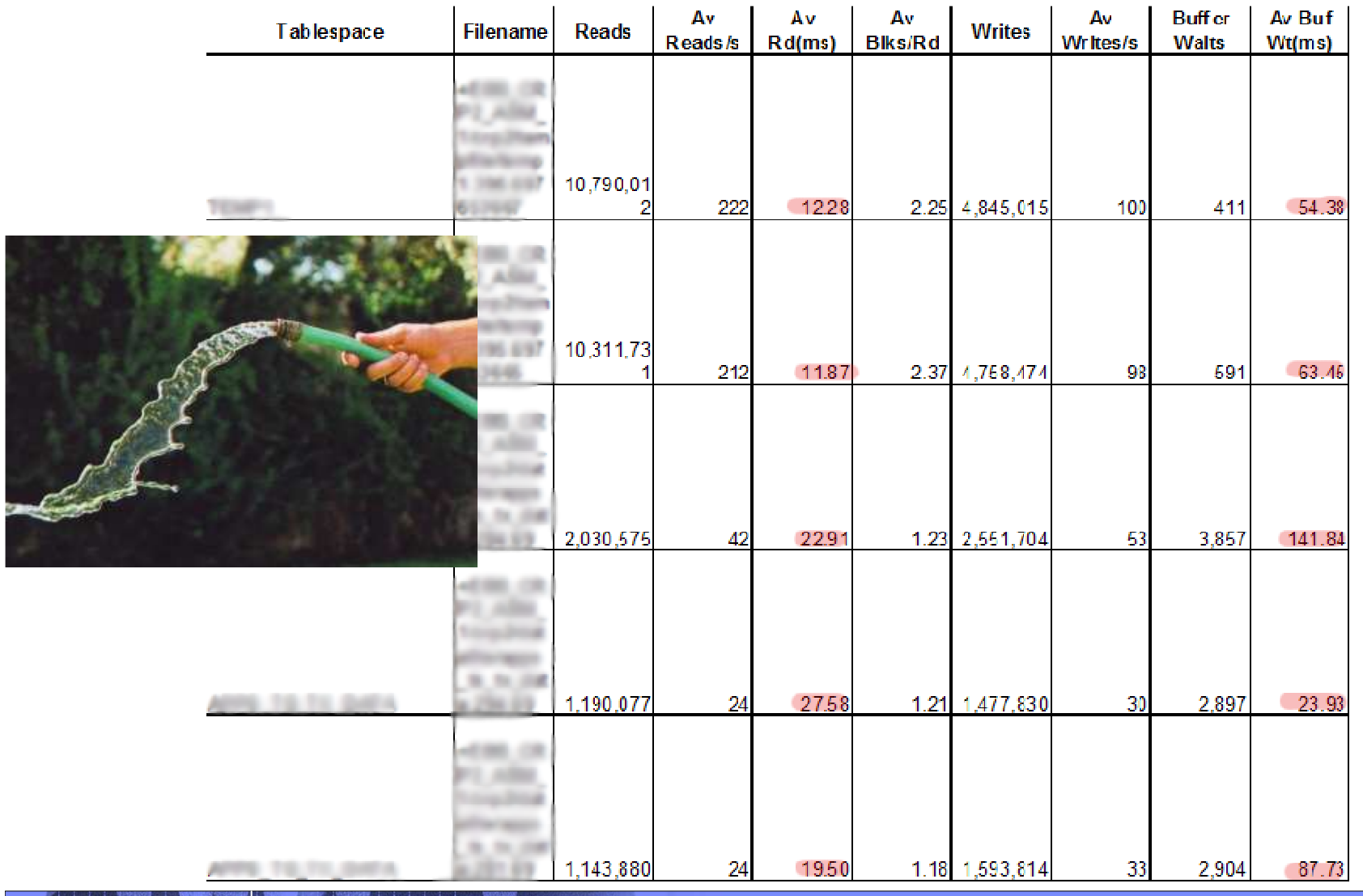

Total

6,905,787

1,288,223

886.823

268,498

6,493,552

4.077

 $\overline{4}$ 

 $\mathbf{0}$ 

 $\mathbf{A}$ 

#### **Operating System Statistics**

PHYSICAL\_MEMORY\_BYTES 33,711,116,288

**Statistic** 

RSRC\_MGR\_CPU\_WAIT\_TIME

**BUSY TIME** 

**IDLE TIME** 

NICE\_TIME

SYS\_TIME

USER\_TIME

NUM\_CPUS

LOAD

**IOWAIT TIME** 

#### AWR – other statistics

#### **Top 5 Timed Events**

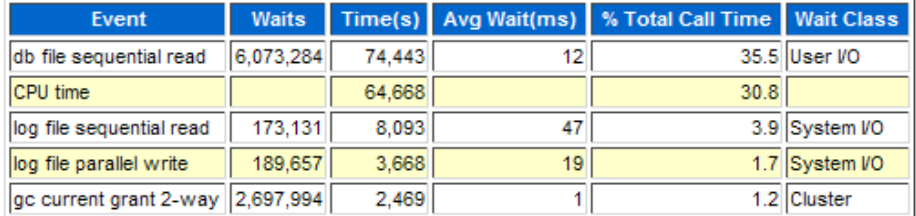

#### **SQL ordered by Elapsed Time**

· Resources reported for PL/SQL code includes the resources used by all SQL statements called by the code. . % Total DB Time is the Elapsed Time of the SQL statement divided into the Total Database Time multiplied by 100

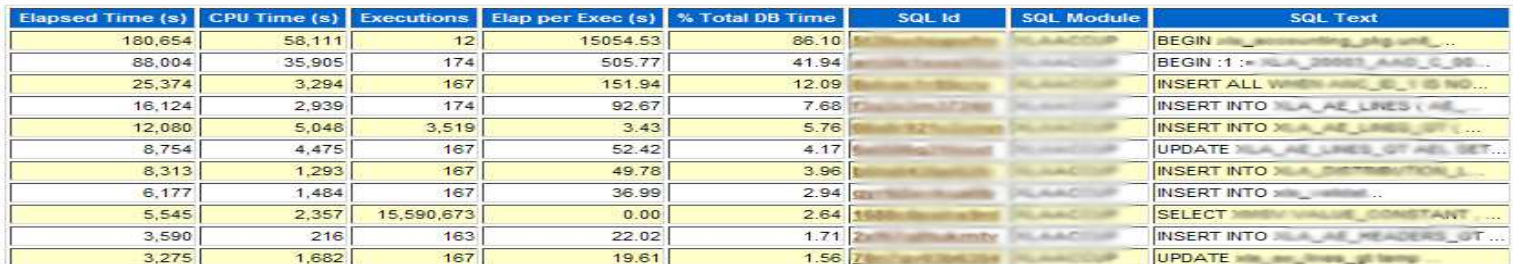

#### **Back to SQL Statistics Back to Top**

#### SQL ordered by CPU Time

- . Resources reported for PL/SQL code includes the resources used by all SQL statements called by the code.
- . % Total DB Time is the Elapsed Time of the SQL statement divided into the Total Database Time multiplied by 100

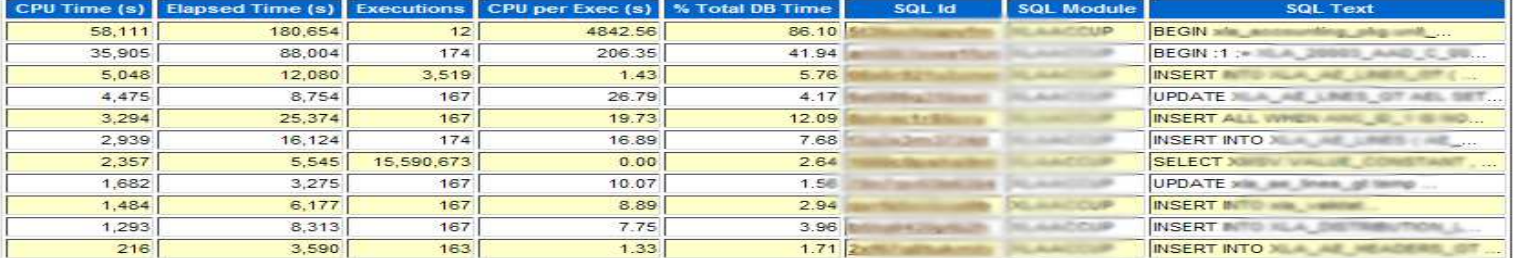

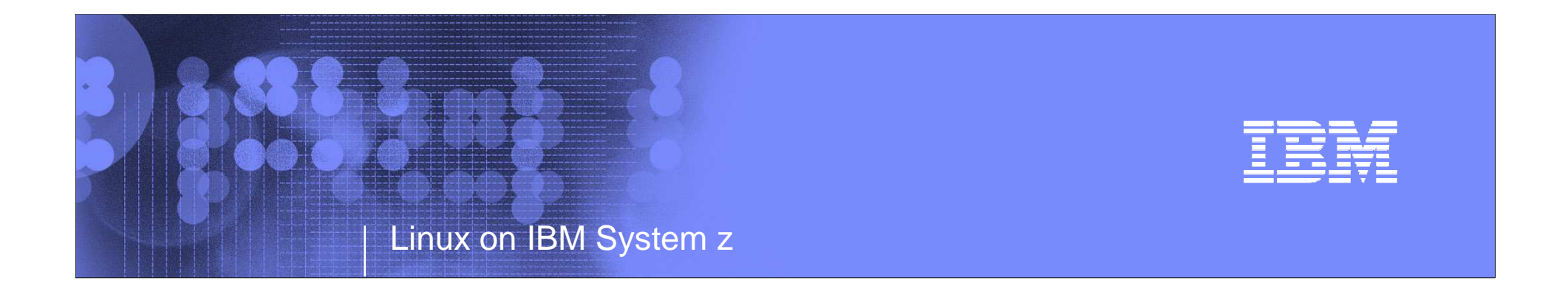

### Production Readiness

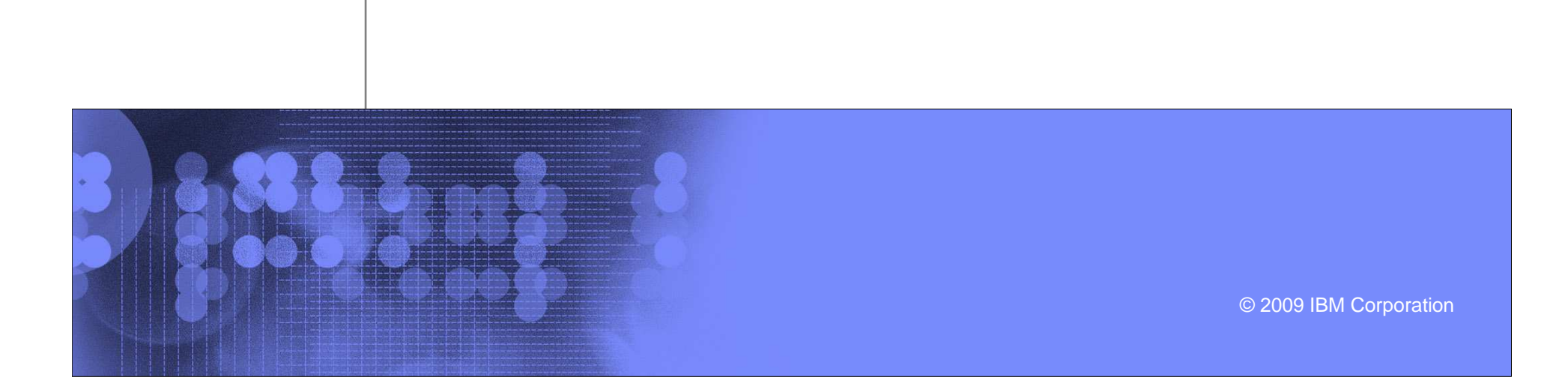

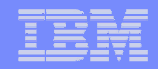

#### Production Readiness

- Did the PoC validate the initial sizing
	- If not, attempt to resize or use PoC information as the basis -
- п Did the PoC test the availability requirements established during the requirements phase (i.e., Oracle MAA)
	- Standalone DB
	- Active/Passive
	- RAC with Active/Active
	- -Use of multiple physical z10 machines
	- -Data Guard for DR
- **Iom State is there sufficient IFL capacity, memory, and I/O for production** 
	- -Are you ready to measure capacity usage over the long term.
- **Are the latest Oracle patches applied**

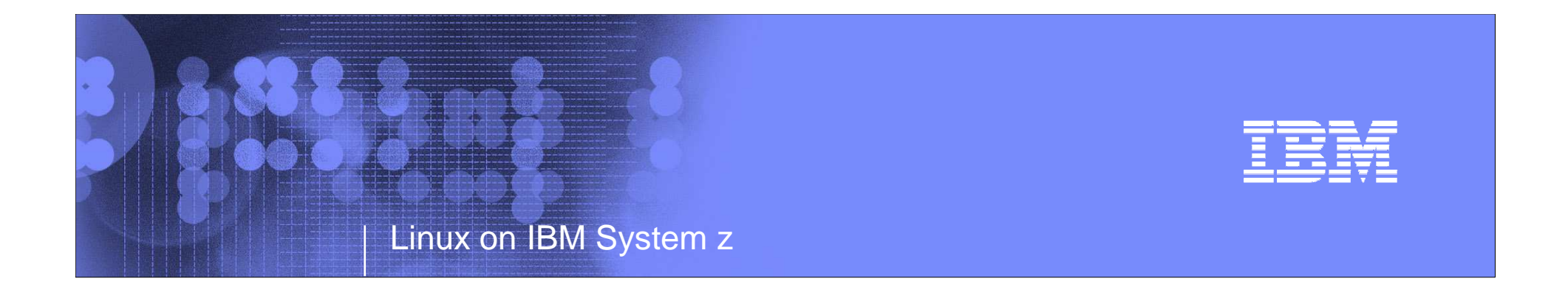

# Oracle Applications

Discussion limited to Oracle DB on Linux on z

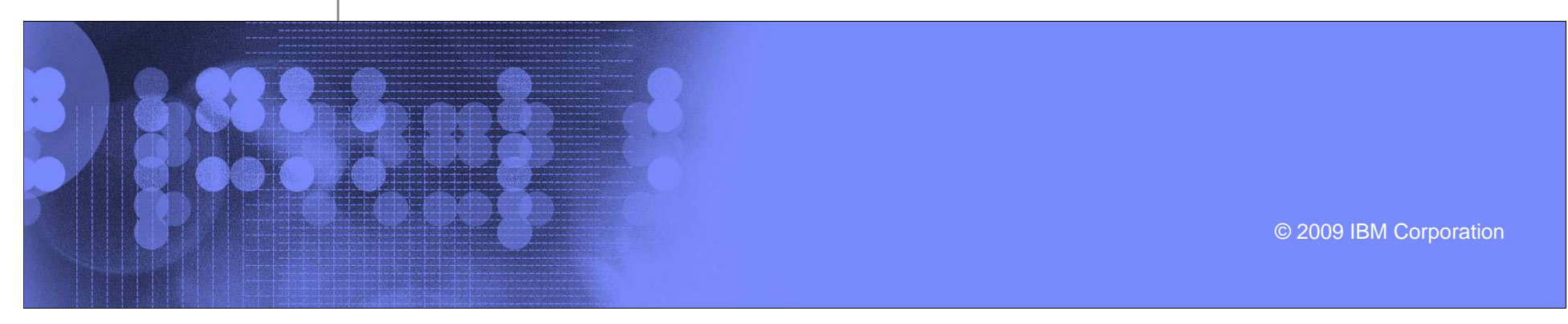

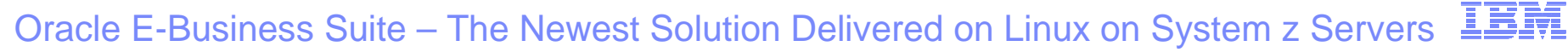

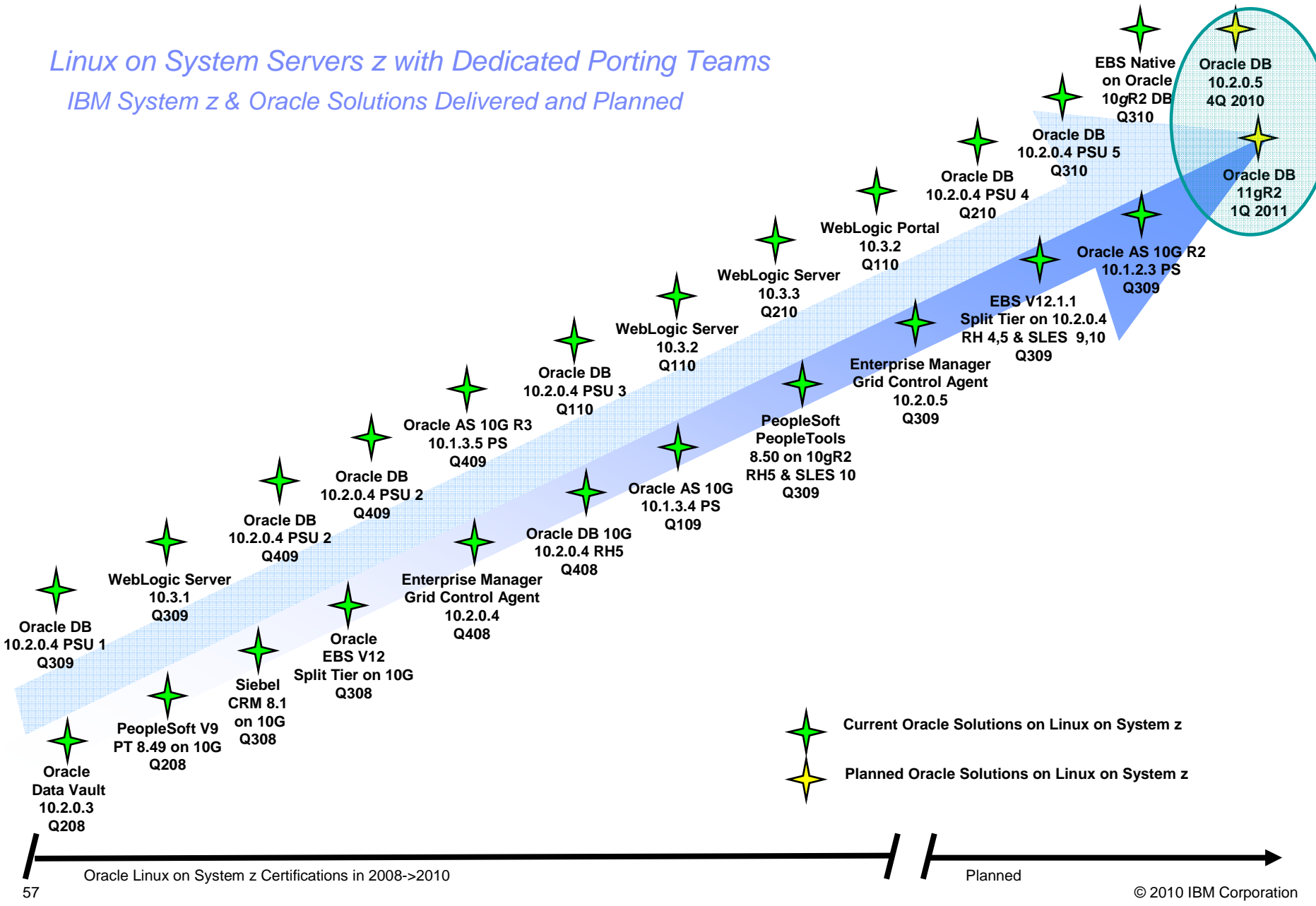

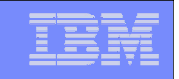

### Oracle ERP Applications on Loz and Oracle DB

- You must verify the certification levels of the application with regard to all aspects of the infrastructure
	- Just because the database is certified does not mean the application is
	- Just because the application is certified does not mean the database is
- **PeopleSoft, and Siebel run in split tier mode with the database tier supported** on Loz
	- With PeopleSoft the batch tier is supported as well -
- **E-Business Suite runs in both split tier mode and now native move with boths** apps and database on Linux on System z
- $\blacksquare$  Helpful documents
	- PeopleSoft
		- •http://w3-03.ibm.com/support/techdocs/atsmastr.nsf/WebIndex/PRS3278
	- E-Business Suite
		- http://www-03.ibm.com/support/techdocs/atsmastr.nsf/WebIndex/PRS3345•
	- Siebel
		- •http://www-03.ibm.com/support/techdocs/atsmastr.nsf/WebIndex/PRS3277
	- IBM Oracle Alliance
		- https://w3-03.sso.ibm.com/sales/support/information/oracle•

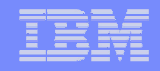

# Certification Example for PeopleSoft

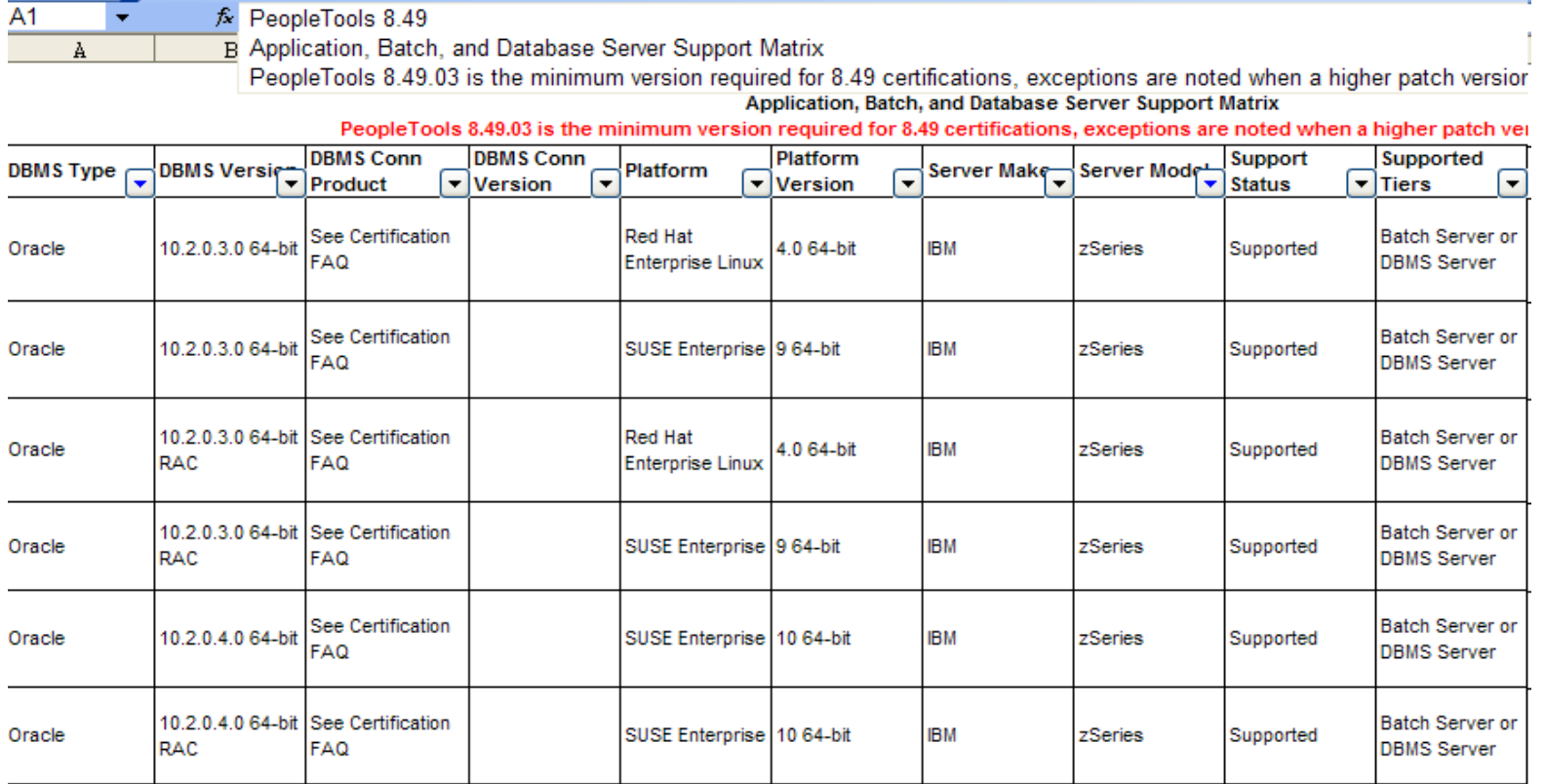

Partial screen shot - incomplete

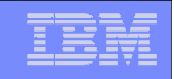

#### Definition of a core/IFL/processor for Oracle pricing

- **With regard to Oracle pricing, one core equals one IFL** 
	- z10 is a quad core processor
		- One processor has four cores not relevant
		- •Oracle prices on cores
		- $\bullet$ If you have 7 IFLs then you have 7 cores
	- - A generic 8 way processor with quad core chips - Oracle pricing is still done by cores
		- 8 way probably means 8 quad core processors
		- 32 cores for Oracle licensing purposes
	- Oracle pricing
		- •http://www.oracle.com/corporate/pricing/pricelists.html
		- •http://www.oracle.com/corporate/contracts/library/processor-core-factor-table.pdf

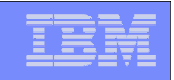

#### Is it zLinux or Linux on z

- **There is some confusion for non-z people about the term zLinux**
- **In It all 2 Is zLinux a special Linux distribution, NO.**
- **Let us call it Linux on z for more clarity.**

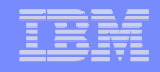

#### Summary

- **Proper sizing in advance is important; really, it is.**
- **Think virtually with regard to allocation of resources**
- **PoCs with smaller and less important Oracle databases might be a** good start
- $\mathcal{L}_{\mathcal{A}}$ Oracle database on Loz can handle ERP sized databases
- П Oracle database on Loz can handle data warehouse applications
- **IBM and Oracle continue to work together and invest in improving** the Oracle on Loz solution

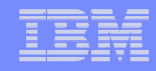

#### Patch Set Update - Linux on z

#### • Policy Change on Patch Set Update (PSU)

• Beginning with the October 2009 Critical Patch Update release, Oracle will now deliver Patch Set Updates for all platforms on the release date including Linux on z.

#### What is a PSU and when is it provided?  $\bullet$

- PSU is a bundle of patches Oracle recommends to apply. It consists of CPU, Generic patch bundle, RAC patch bundle and Data Guard patch bundles
- Quarterly released

#### **Benefit for Linux on z Customers**  $\bullet$

- Verified and tested before provided to the customer
- Easy database maintenance
- Recommended patches now also available for Linux on z
- Reduces problem situation and downtime.
- What About Critical Patch Updates (CPUs)?
	- In the future single Critical Patch Updates are only available on request via service request  $(SR)$

#### Raimund Reng, Oracle Support - September 2009